МИНИСТЕРСТВО НАУКИ И ВЫСШЕГО ОБРАЗОВАНИЯ РОССИЙСКОЙ ФЕДЕРАЦИИ

федеральное государственное автономное образовательное учреждение высшего

«САНКТ-ПЕТЕРБУРГСКИЙ ГОСУДАРСТВЕННЫЙ УНИВЕРСИТЕТ АЭРОКОСМИЧЕСКОГО ПРИБОРОСТРОЕНИЯ» киниаосидо

Kaфenpa Ne34

Руководитель направления  $\mathcal{M}$  TBEPMIAIO» **CB.** Besaree (чэнигоц)

 $\alpha$ 24» мая 2019 г

# РАБОЧАЯ ПРОГРАММА ДИСЦИПЛИНЫ

 $\langle \langle \mathrm{HH} \Phi \mathrm{O} \Phi \mathrm{M} \mathrm{allHOH} \mathrm{H} \mathrm{H} \Phi \mathrm{d} \Phi \mathrm{H} \Phi \mathrm{M} \Phi \mathrm{M} \Phi \mathrm{H} \Phi \mathrm{H} \Phi \mathrm{d} \Phi$ 

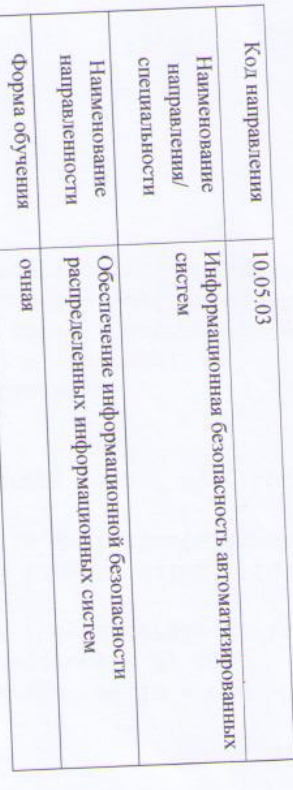

Санкт-Петербург 2019 г.

Лист согласования рабочей программы дисциплины

Программу составил(а) доцент, к.э.н.

должность, уч. степень, звание

подпись, дата  $\sqrt{24.05.2019}$ 

> T.H. Ennua инициалы, фамилии

 $\langle 623 \rangle$ мая 2019 г, протокол № 10 Программа одобрена на заседании кафедры № 34

д.т.н.доц. Заведующий кафедрой № 34 должность, уч. степень, звание подпись, дата  $6102 - 910$ 

> C.B. bessaree ниншиалы, фамилия

Ответственный за ОП 10.05.03(07)

 $\rm{J}OII., K.T.H., JIOII.$ должность, уч. степень, знание

> подпись, дата 24.05.2019

<u>В.А. Мыльников</u>

инициалы, фамилия

Заместитель директора института (декана факультета) № 3 по методической работе

 $\rm{I}OII, K.T.H., HOII.$ должность, уч. степень, зваини

24.05.2019

подпись, дата

M.B. EypakoB

нанивалы, фамилия

### **Аннотация**

Дисциплина «Информационные технологии» входит в базовую часть образовательной программы подготовки обучающихся по специальности «10.05.03 «Информационная безопасность автоматизированных систем» направленность «Обеспечение информационной безопасности распределенных информационных систем». Дисциплина реализуется кафедрой №34.

Дисциплина нацелена на формирование у выпускника

общекультурных компетенций:

ОК-5 «способность понимать социальную значимость своей будущей профессии, обладать высокой мотивацией к выполнению профессиональной деятельности в области обеспечения информационной безопасности и защиты интересов личности, общества и государства, соблюдать нормы профессиональной этики»,

ОК-8 «способность к самоорганизации и

самообразованию»;

общепрофессиональных компетенций:

ОПК-4 «способность понимать значение информации в развитии современного общества, применять достижения современных информационных технологий для поиска информации в компьютерных системах, сетях, библиотечных фондах».

Содержание дисциплины охватывает круг вопросов, связанных с получением углубленных знаний в области информационных технологий, которые способствуют созданию, внедрению, анализу и сопровождению профессионально-ориентированных компьютерных технологий в профессиональной области; закреплением и обобщением знаний, полученных студентами при изучении математических и естественнонаучных дисциплин, таких как «Математика», «Информатика» и дисциплин профессионального цикла; решением прикладных задач с использованием современных информационнокоммуникационных технологий; особенностями работы предприятий, связанных с производством информации, информационно-вычислительных услуг, технических средств обработки информации и программного продукта.

Преподавание дисциплины предусматривает следующие формы организации учебного процесса: лекции, лабораторные работы, самостоятельная работа обучающегося, консультации.

Программой дисциплины предусмотрены следующие виды контроля: текущий контроль успеваемости, промежуточная аттестация в форме экзамена.

Общая трудоемкость освоения дисциплины составляет 5 зачетных единиц, 180 часов. Язык обучения по дисциплине «русский».

# **1. Перечень планируемых результатов обучения по дисциплине**

## **1.1. Цели преподавания дисциплины**

Получение углубленных знаний в области информационных технологий, которые способствуют созданию, внедрению, анализу и сопровождению профессиональноориентированных компьютерных технологий в профессиональной области; закреплением и обобщением знаний, полученных студентами при изучении математических и естественнонаучных дисциплин, таких как «Математика», «Информатика» и дисциплин профессионального цикла; решением прикладных задач с использованием современных информационно-коммуникационных технологий; особенностями работы предприятий, связанных с производством информации, информационно-вычислительных услуг, технических средств обработки информации и программного продукта.

### **1.2. Перечень планируемых результатов обучения по дисциплине, соотнесенных с планируемыми результатами освоения ОП**

В результате освоения дисциплины обучающийся должен обладать следующими компетенциями:

ОК-5 «способность понимать социальную значимость своей будущей профессии, обладать высокой мотивацией к выполнению профессиональной деятельности в области обеспечения информационной безопасности и защиты интересов личности, общества и государства, соблюдать нормы профессиональной этики»:

знать - основные свойства и характеристики многомерных случайных величин; идеологию методов многомерного анализа; назначение и структуру соответствующих модулей ППП; формы представления и передачи информации современными вычислительными средствами;

уметь - собирать и анализировать информацию о предметной области; строить модели процессов передачи, обработки и накопления данных в информационных системах;

владеть навыками - приемами взаимодействия с операционной системой; приемами организации и оформления документов;

иметь опыт деятельности - работы в приложении Microsoft Word; работать в приложении Microsoft Excel;

ОК-8 «способность к самоорганизации и самообразованию»:

знать - принципы работы компьютера и его основные функциональные части; принципы работы операционных систем, программ оболочек, текстовых редакторов, электронных таблиц, архиваторов и программ оболочек, архиваторов и программ защиты от вирусов; принципы организации телекоммуникаций (локальные и глобальные сети, модели протоколов обмена информацией, модемы, электронная почта, Internet);

уметь - проводить системный анализ решения и организации информационных процессов в системах; использовать глобальные, базовые и специализированные информационные технологии;

владеть навыками - методами графического представления информации; методами создания электронного слайд-шоу;

иметь опыт деятельности - работы в приложении Microsoft Access; работать в приложении Microsoft PowerPoint;

ОПК-4 «способность понимать значение информации в развитии современного общества, применять достижения современных информационных технологий для поиска информации в компьютерных системах, сетях, библиотечных фондах»:

знать - принципы обработки графической информации; виды информационных сетей различного уровня, способы организации и хранения больших объёмов информации; принципы работы с офисными пакетами и прикладными программными продуктами.

уметь - ставить задачи в области прикладного многомерного анализа экономических данных; применять многомерные статистические методы для их решения;

владеть навыками - основами работы с электронной почтой; основами создания Web – узла.

иметь опыт деятельности - работы в приложении Microsoft Outlook; работать в приложении Microsoft FrontPage.

# **2. Место дисциплины в структуре ОП**

Дисциплина базируется на знаниях, ранее приобретенных обучающимися при изучении следующих дисциплин:

- Введение в специальность
- Информатика
- Основы программирования
- Учебная (ознакомительная) практика

Знания, полученные при изучении материала данной дисциплины, имеют как самостоятельное значение, так и используются при изучении других дисциплин:

- Основы информационной безопасности
- Технологии и методы программирования

# **3. Объем дисциплины в ЗЕ/академ. час**

Данные об общем объеме дисциплины, трудоемкости отдельных видов учебной работы по дисциплине (и распределение этой трудоемкости по семестрам) представлены в таблице 1

Таблица 1 – Объем и трудоемкость дисциплины

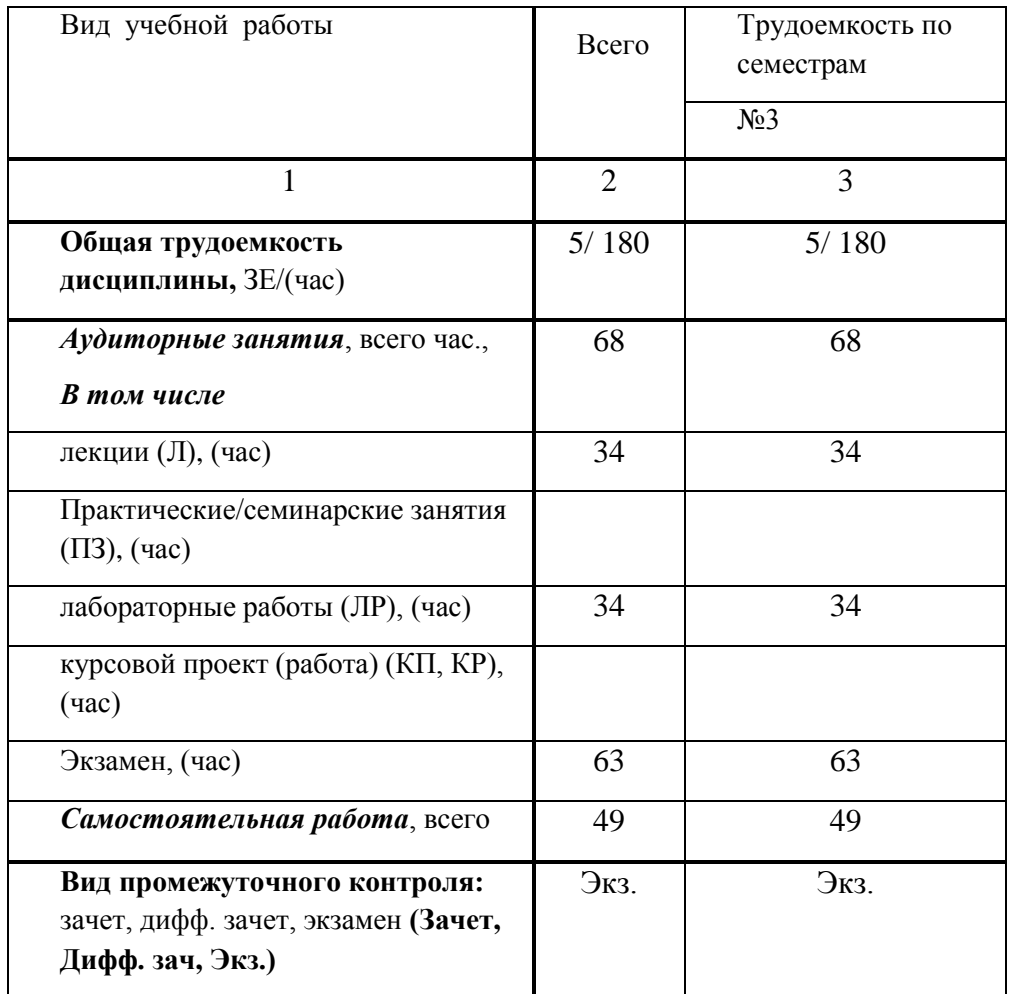

**4. Содержание дисциплины 4.1. Распределение трудоемкости дисциплины по разделам и видам занятий**

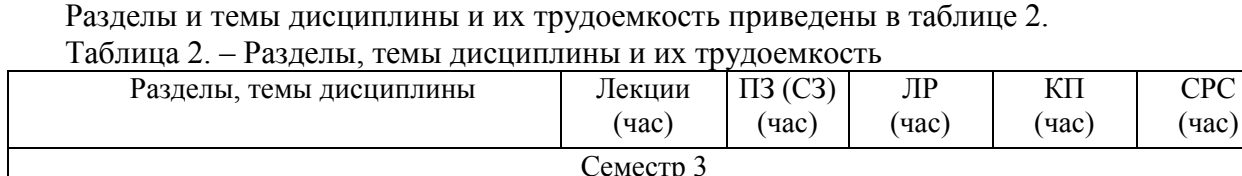

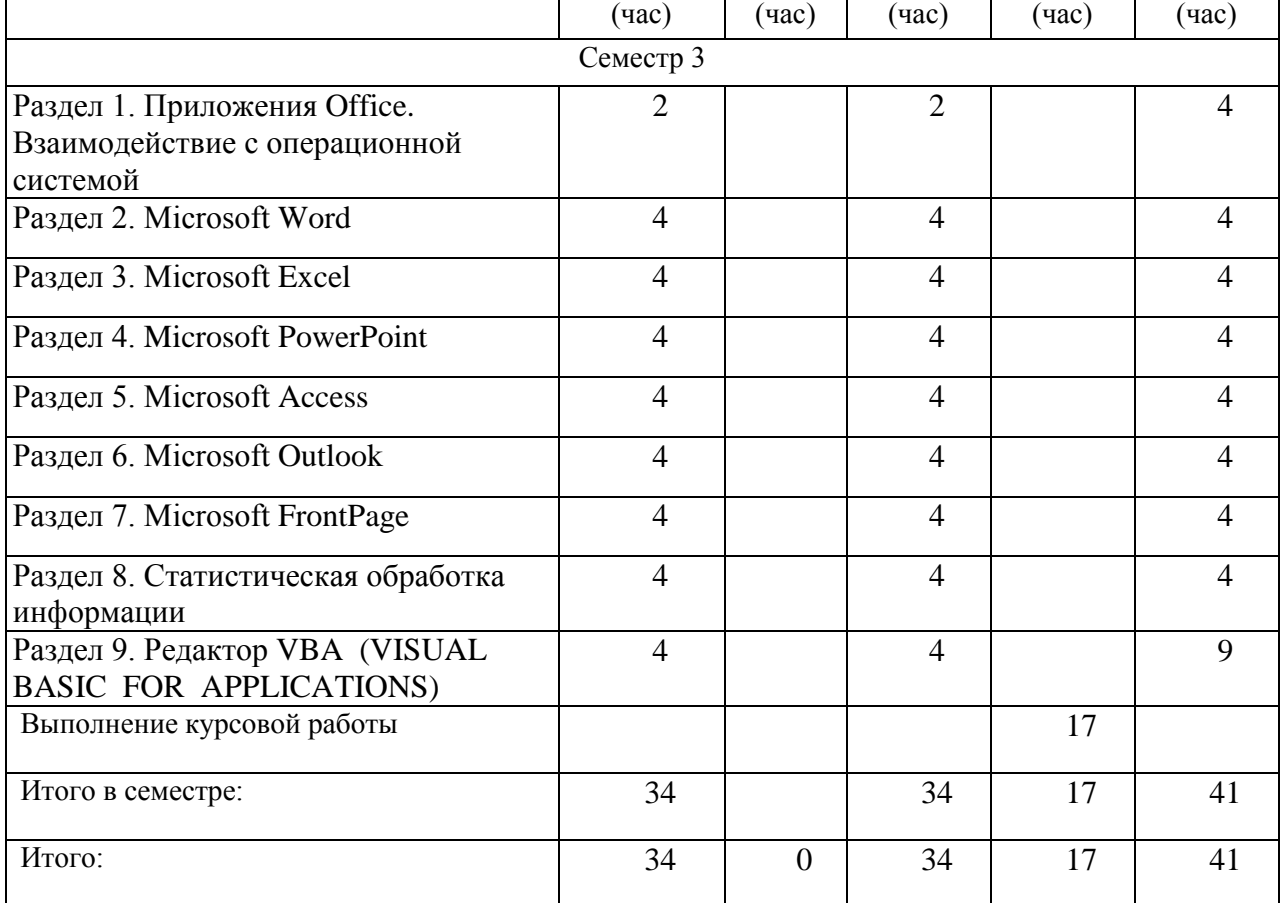

### **4.2. Содержание разделов и тем лекционных занятий**

Содержание разделов и тем лекционных занятий приведено в таблице 3.

Таблица 3 - Содержание разделов и тем лекционных занятий

| Номер раздела           | Название и содержание разделов и тем лекционных занятий                                                                                                    |
|-------------------------|----------------------------------------------------------------------------------------------------|
|                         | Рабочий стол Windows. Папки Windows. Главное меню Windows.<br>Вывод результатов работы. Меню и панели инструментов. Поиск и<br>выделение объектов. Редактирование содержания. Справочная                                                                                                    |
|                         | система.                                                                                                    |
| $\overline{2}$          | Создание и разметка документа. Создание документа. Режимы<br>просмотра. Оформление документа. Параметры абзаца.<br>Форматирование текста. Графические объекты. Таблицы и графики.<br>Таблицы. Графики и диаграммы. Дополнительные возможности<br>Word. Орфография и грамматика. Слияние.                   |
| 3                       | Электронная таблица. Понятие электронной таблицы.<br>Форматирование листа. Формулы и функции. Вычисления. Формулы.<br>Графики и диаграммы. Добавление диаграммы. Форматирование<br>диаграммы. Подготовка листов Excel к печати. Компоновка страниц.<br>Сортировка и фильтрация. Выбор печатаемых объектов. |
| $\overline{\mathbf{4}}$ | Структура презентации. Построение презентации. Режим структуры.<br>Сортировщик слайдов. Оформление презентации. Форматирование                                                                                                    |

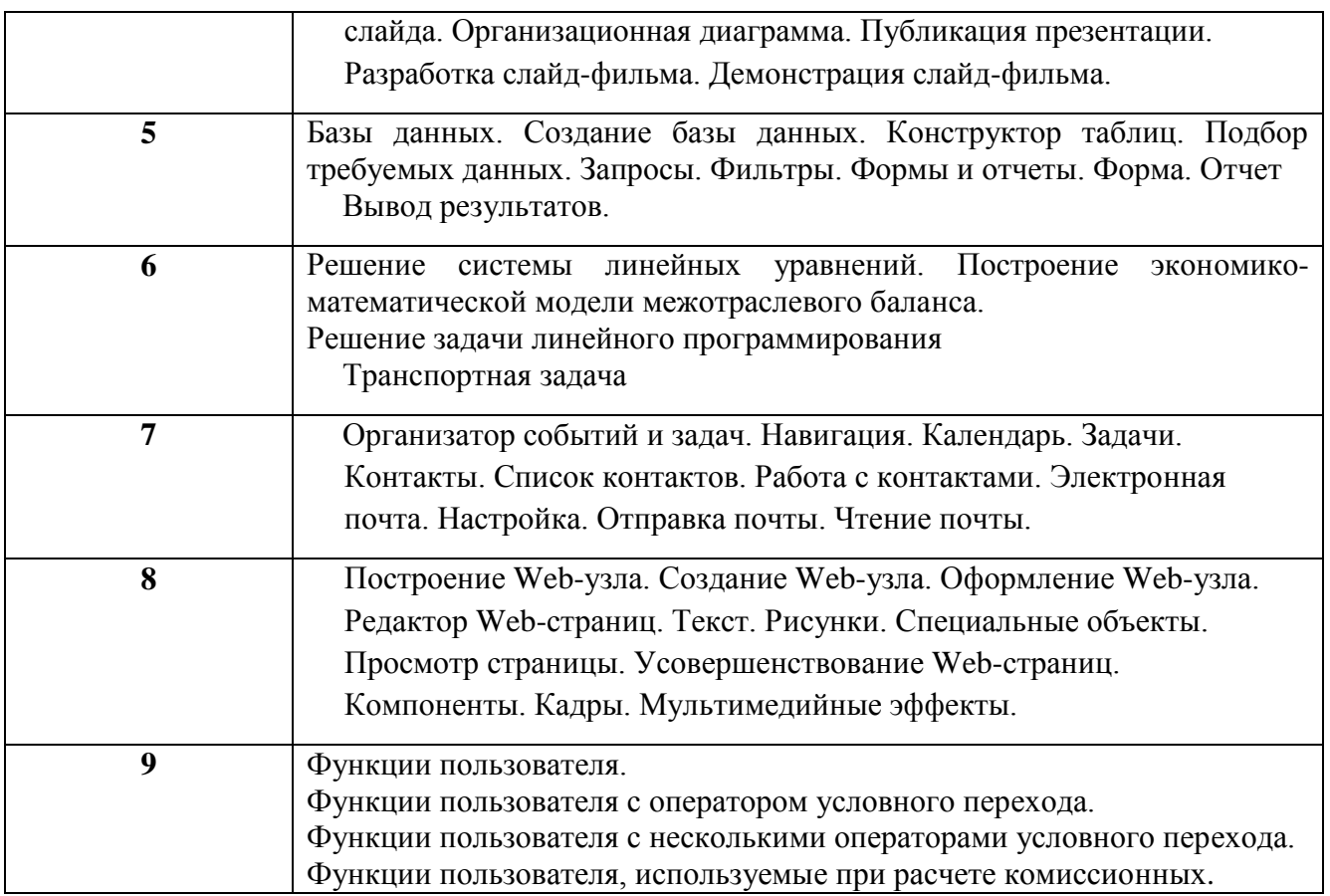

# **4.3. Практические (семинарские) занятия**

Темы практических занятий и их трудоемкость приведены в таблице 4.

Таблица 4 – Практические занятия и их трудоемкость

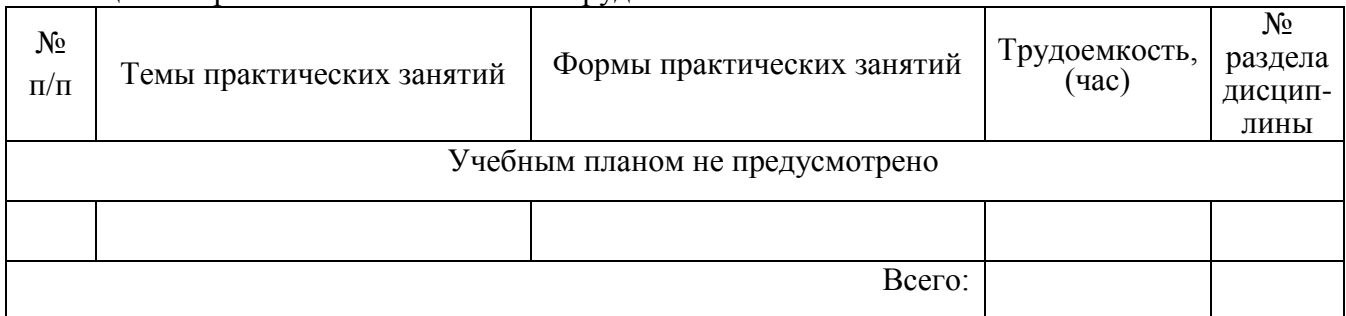

# **4.4. Лабораторные занятия**

Темы лабораторных занятий и их трудоемкость приведены в таблице 5. Таблица 5 – Лабораторные занятия и их трудоемкость

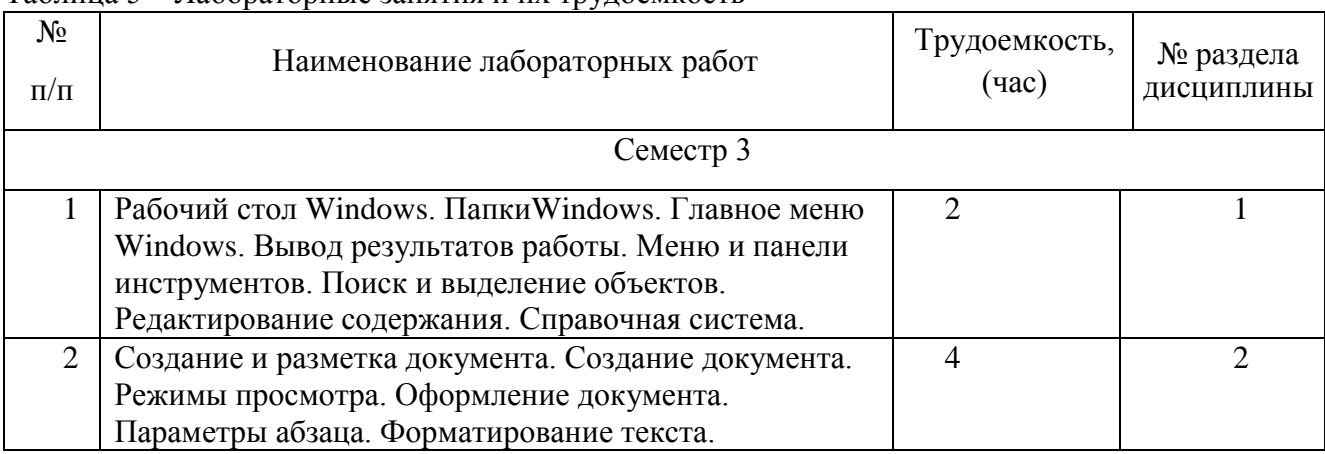

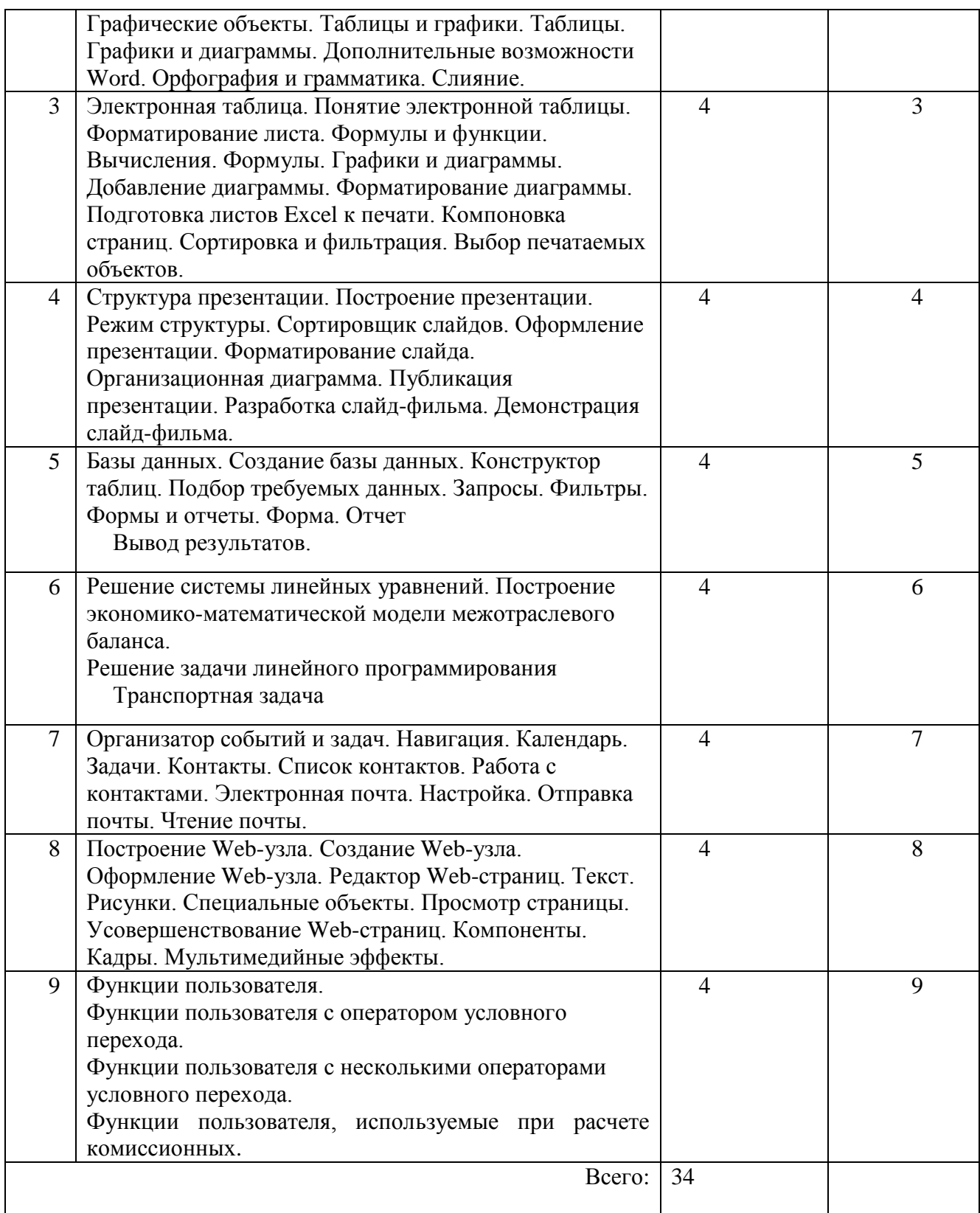

# **4.5. Курсовое проектирование (работа)**

Учебным планом не предусмотрено

### **4.6. Самостоятельная работа обучающихся**

Виды самостоятельной работы и ее трудоемкость приведены в таблице 6.

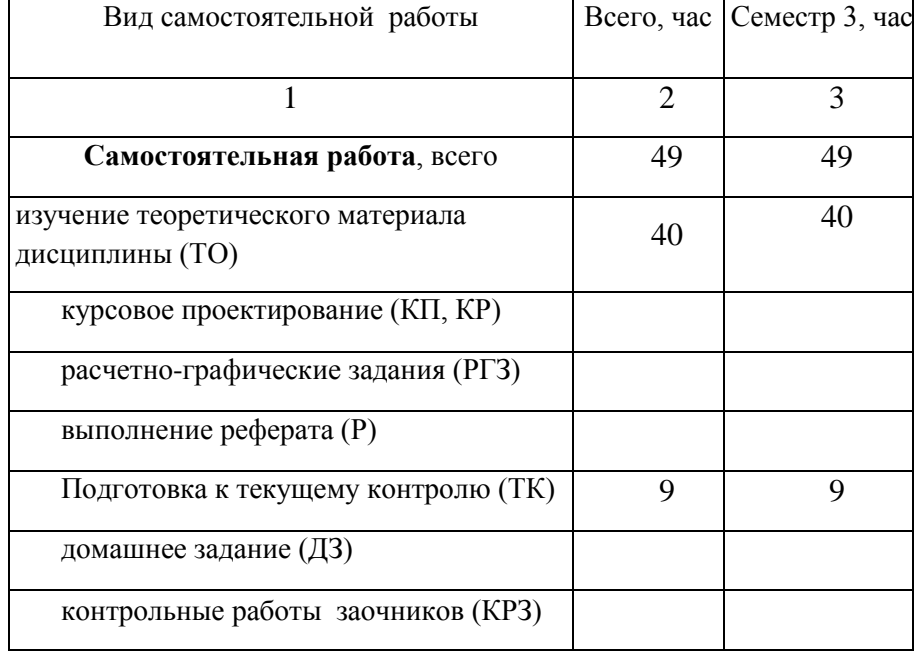

Таблица 6 Виды самостоятельной работы и ее трудоемкость

# **5. Перечень учебно-методического обеспечения для самостоятельной работы обучающихся по дисциплине (модулю)**

Учебно-методические материалы для самостоятельной работы обучающихся указаны в п.п. 8-10.

# **6. Перечень основной и дополнительной литературы**

**6.1. Основная литература**

Перечень основной литературы приведен в таблице 7.

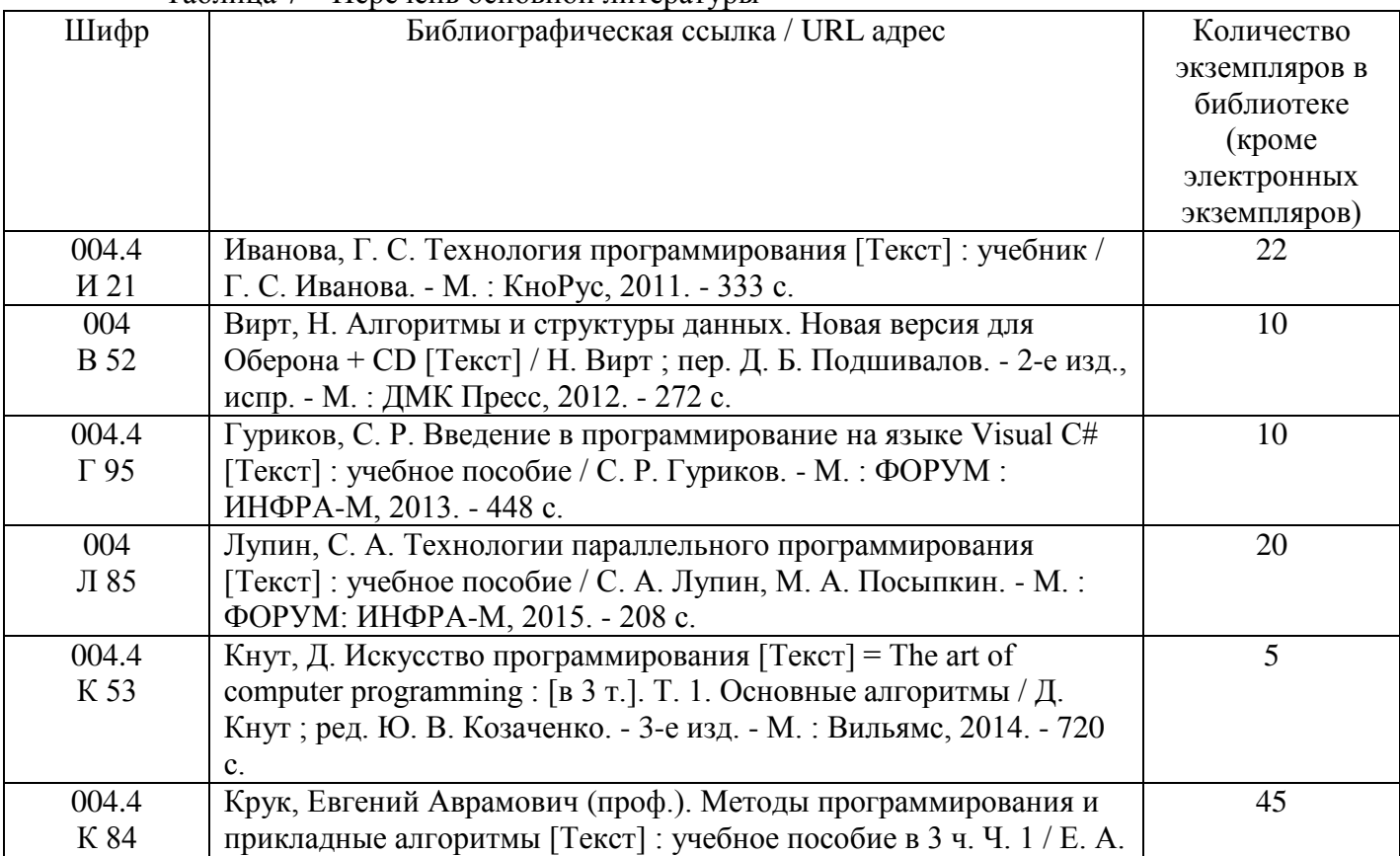

Таблица 7 – Перечень основной литературы

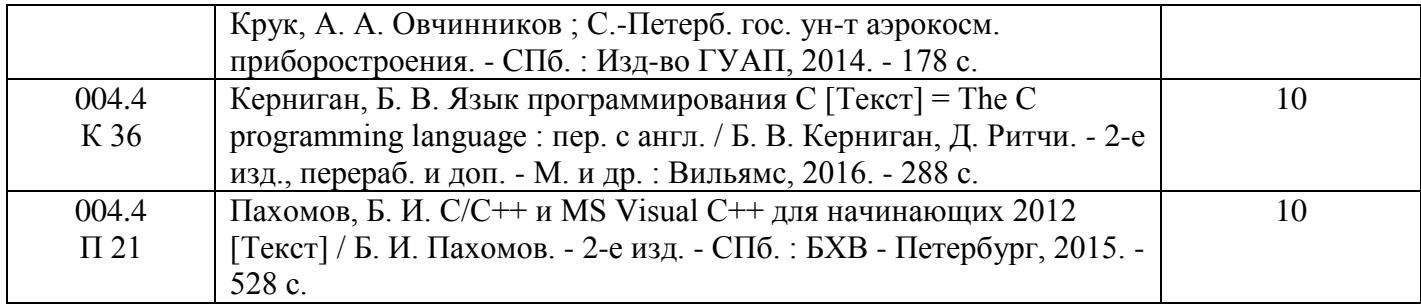

# **6.2. Дополнительная литература**

Перечень дополнительной литературы приведен в таблице 8. Таблица 8 – Перечень дополнительной литературы

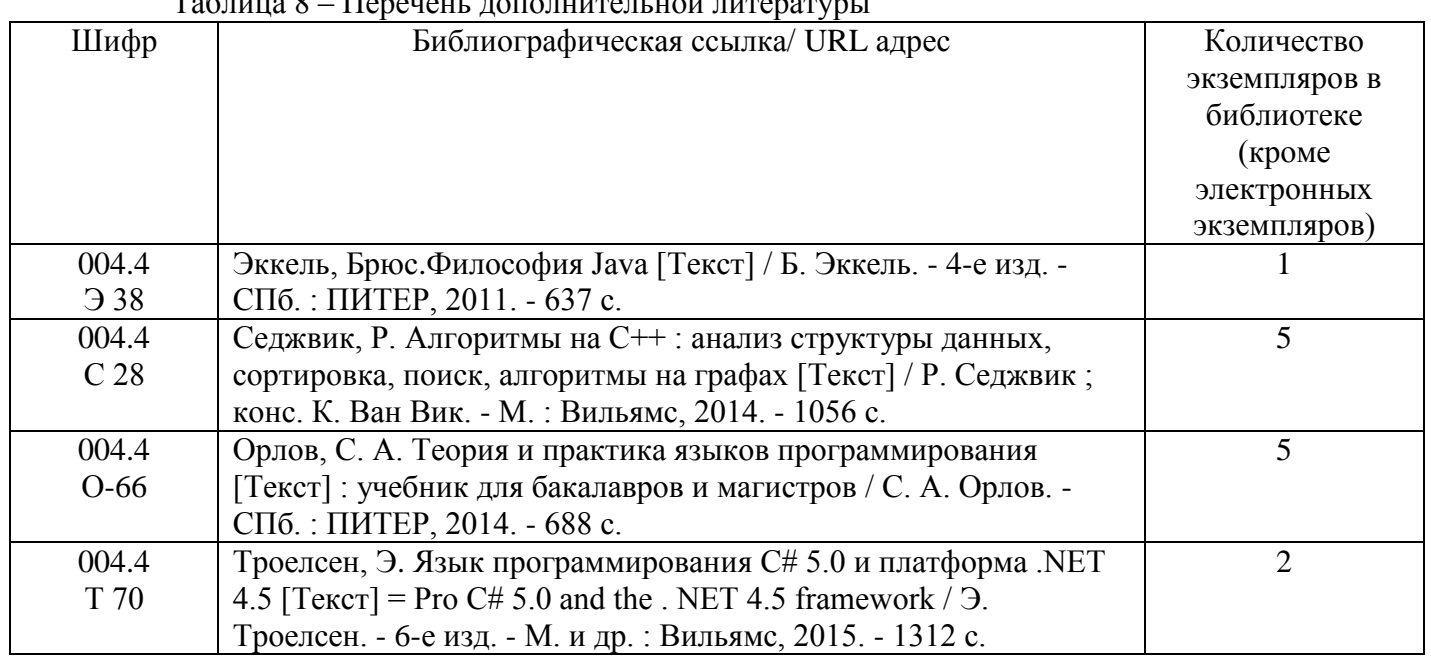

# **7. Перечень ресурсов информационно-телекоммуникационной сети ИНТЕРНЕТ, необходимых для освоения дисциплины**

Перечень ресурсов информационно-телекоммуникационной сети ИНТЕРНЕТ, необходимых для освоения дисциплины приведен в таблице 9.

Таблица 9 – Перечень ресурсов информационно-телекоммуникационной сети ИНТЕРНЕТ, необходимых для освоения дисциплины

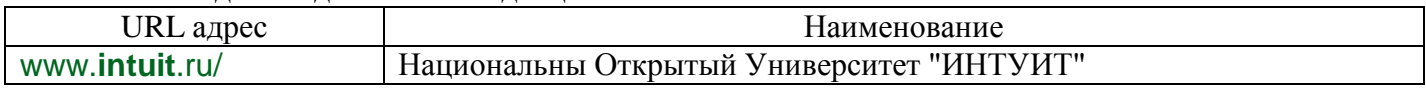

# **8. Перечень информационных технологий, используемых при осуществлении образовательного процесса по дисциплине 8.1. Перечень программного обеспечения**

Перечень используемого программного обеспечения представлен в таблице 10.

Таблица 10 – Перечень программного обеспечения

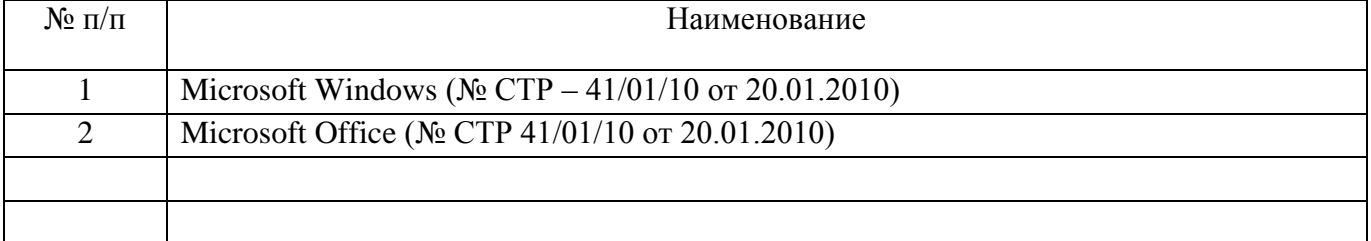

# **8.2. Перечень информационно-справочных систем**

Перечень используемых информационно-справочных систем представлен в таблице 11. Таблица 11 – Перечень информационно-справочных систем

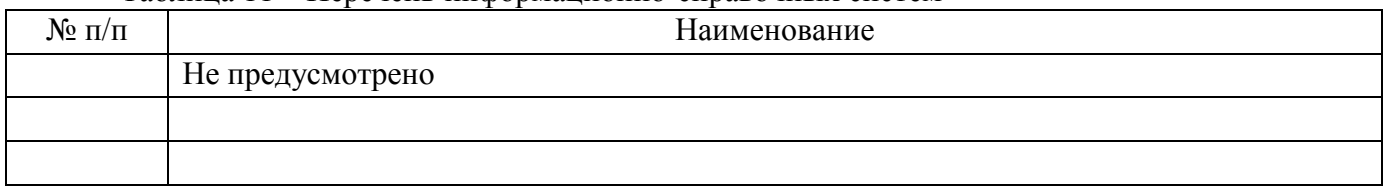

# **9. Материально-техническая база, необходимая для осуществления образовательного процесса по дисциплине**

Состав материально-технической базы представлен в таблице 12.

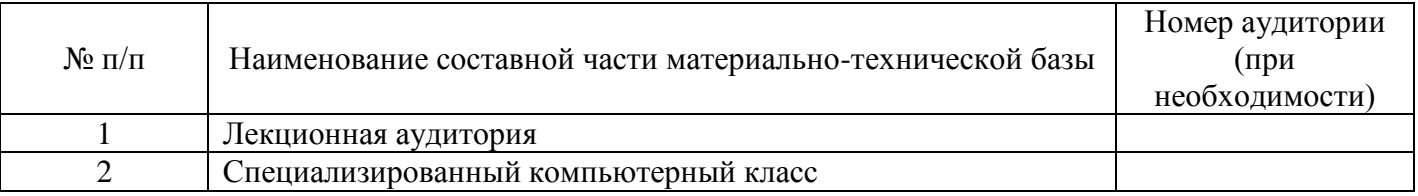

### Таблица 12 – Состав материально-технической базы

# **10. Фонд оценочных средств для проведения промежуточной аттестации обучающихся по дисциплине**

10.1. Состав фонда оценочных средств приведен в таблице 13

Таблица 13 - Состав фонда оценочных средств для промежуточной аттестации

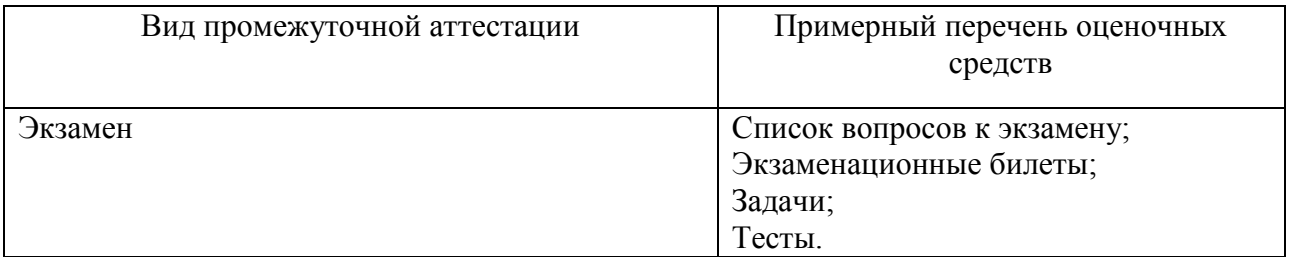

10.2. Перечень компетенций, относящихся к дисциплине, и этапы их формирования в процессе освоения образовательной программы приведены в таблице 14.

Таблица 14 – Перечень компетенций с указанием этапов их формирования в процессе освоения образовательной программы

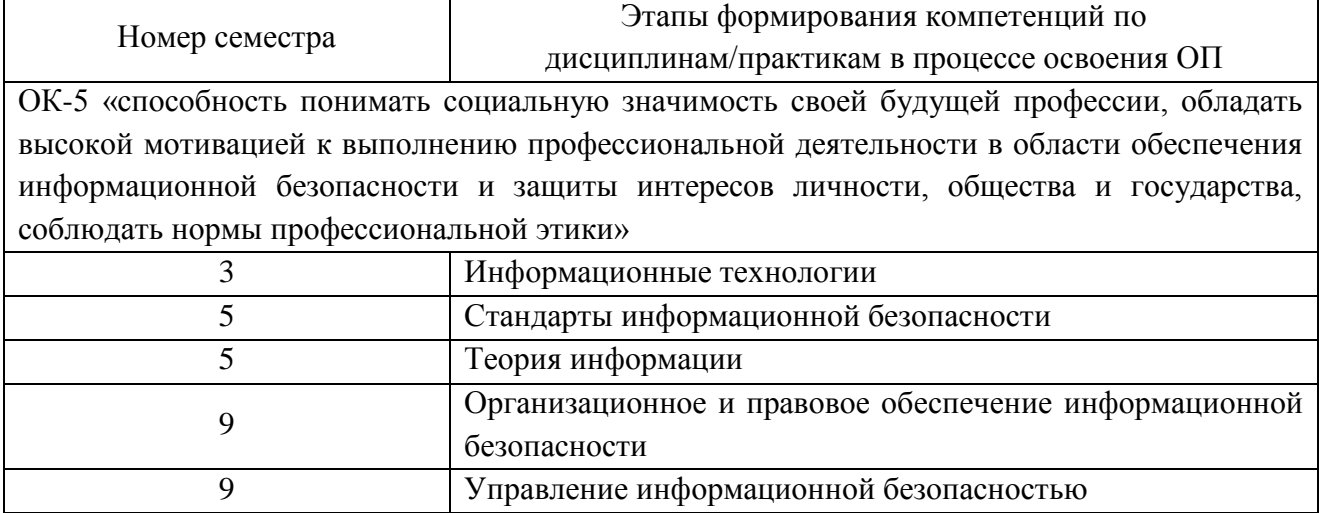

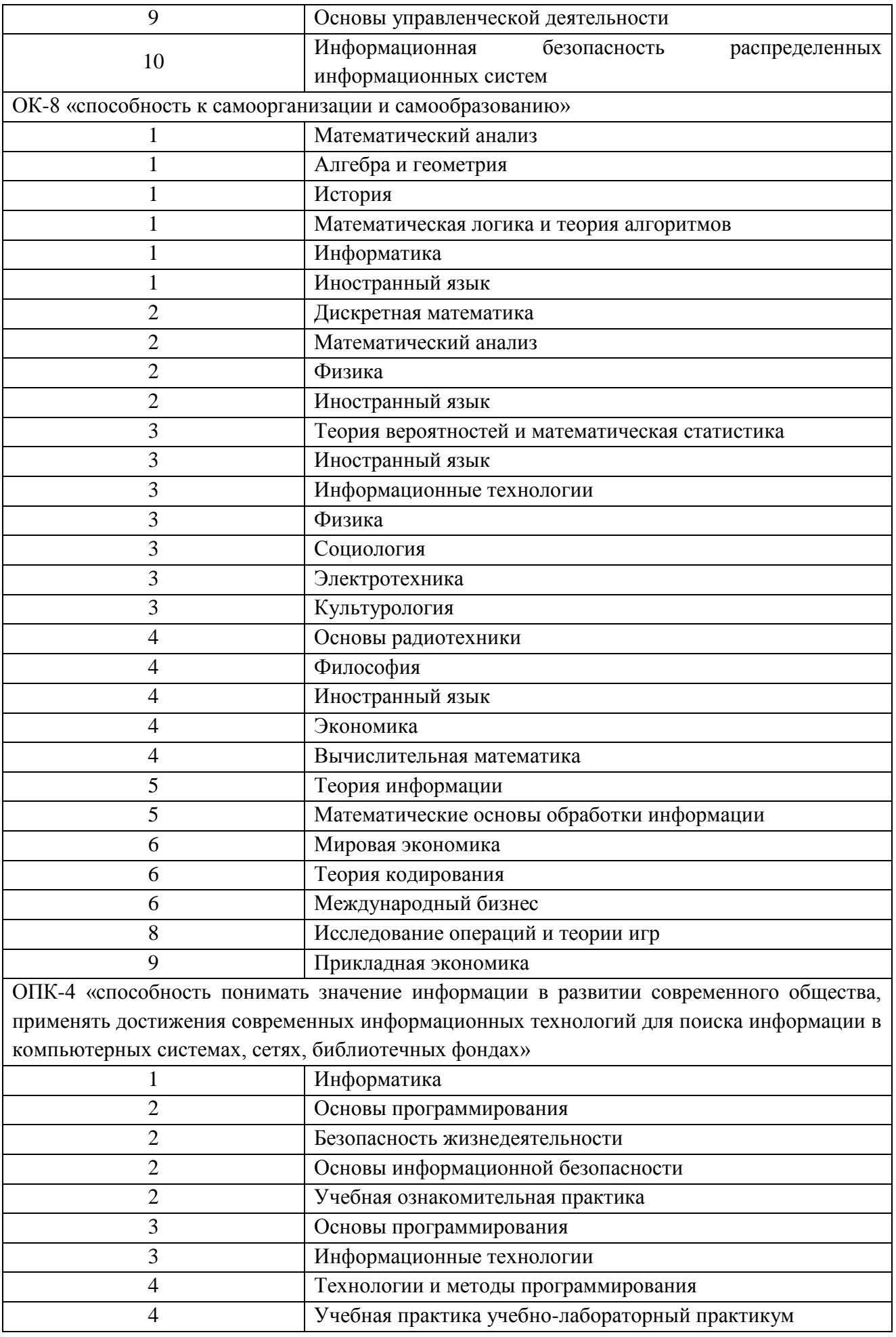

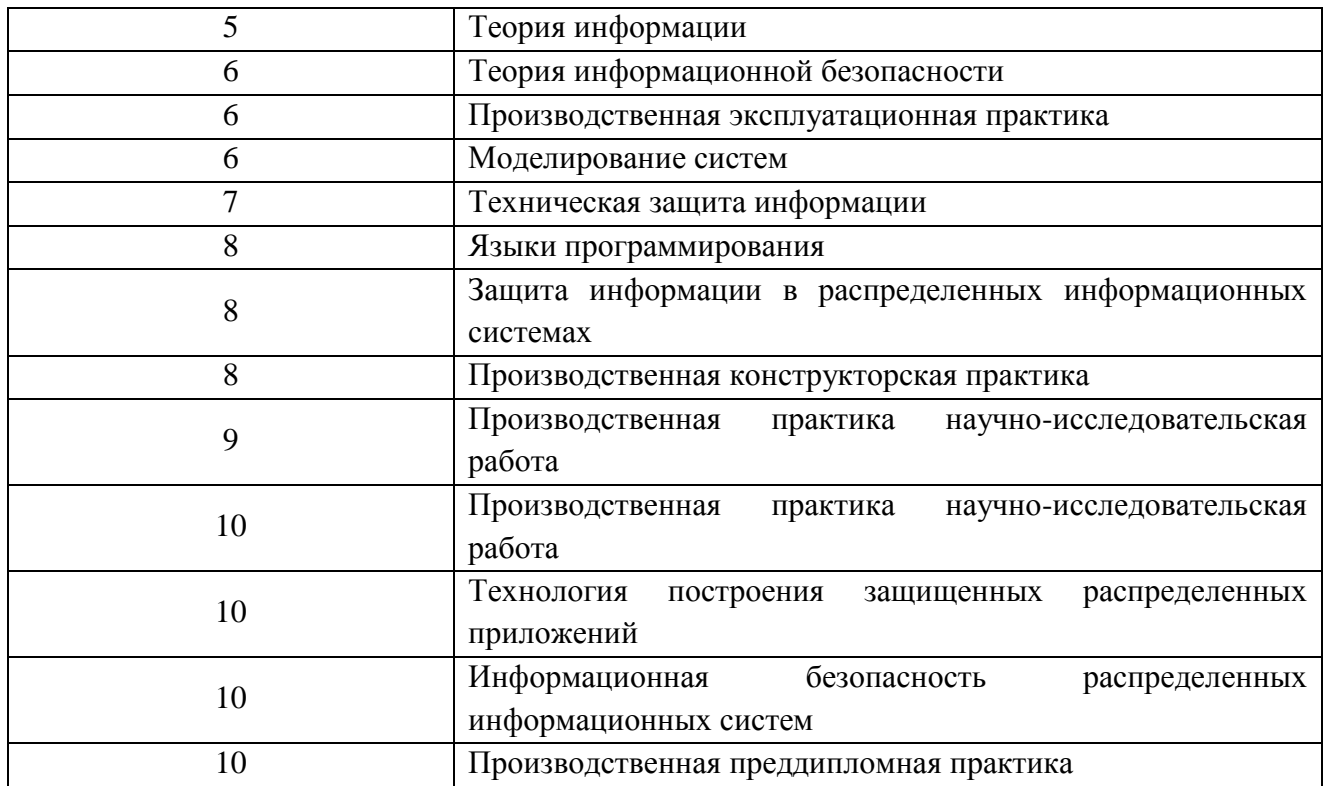

10.3. В качестве критериев оценки уровня сформированности (освоения) у обучающихся компетенций применяется шкала модульно–рейтинговой системы университета. В таблице 15 представлена 100–балльная и 4-балльная шкалы для оценки сформированности компетенций.

| Оценка компетенции           |                                       |                                                                                                    |
|------------------------------|---------------------------------------|----------------------------------------------------------------------------------------------------|
| $100 -$<br>балльная<br>шкала | 4-балльная<br>шкала                   | Характеристика сформированных компетенций                                                                                                    |
| $85 \le K \le 100$           | <b>«ОТЛИЧНО»</b><br>«зачтено»         | - обучающийся глубоко и всесторонне усвоил программный<br>материал;<br>- уверенно, логично, последовательно и грамотно его излагает;<br>- опираясь на знания основной и дополнительной литературы,<br>тесно привязывает усвоенные научные положения с практической<br>деятельностью направления;<br>- умело обосновывает и аргументирует выдвигаемые им идеи;<br>- делает выводы и обобщения;<br>- свободно владеет системой специализированных понятий. |
| $70 \leq K \leq 84$          | «хорошо»<br>«зачтено»                 | - обучающийся твердо усвоил программный материал, грамотно и<br>по существу излагает его, опираясь на знания основной<br>литературы;<br>- не допускает существенных неточностей;<br>- увязывает усвоенные знания с практической деятельностью<br>направления;<br>- аргументирует научные положения;<br>- делает выводы и обобщения;<br>- владеет системой специализированных понятий.                                                                    |
| $55 \leq K \leq 69$          | «удовлетво-<br>рительно»<br>«зачтено» | - обучающийся усвоил только основной программный материал,<br>по существу излагает его, опираясь на знания только основной<br>литературы;<br>- допускает несущественные ошибки и неточности;<br>- испытывает затруднения в практическом применении знаний<br>направления;                                                                                                    |

Таблица 15 –Критерии оценки уровня сформированности компетенций  $\Gamma$ 

٦

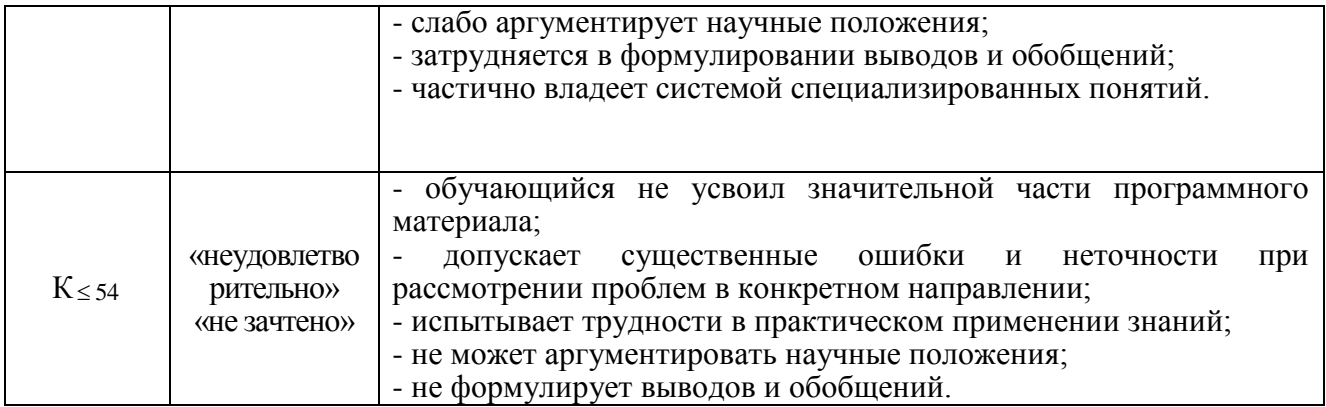

### 10.4. Типовые контрольные задания или иные материалы:

1. Вопросы (задачи) для экзамена (таблица 16)

Таблица 16 – Вопросы (задачи) для экзамена

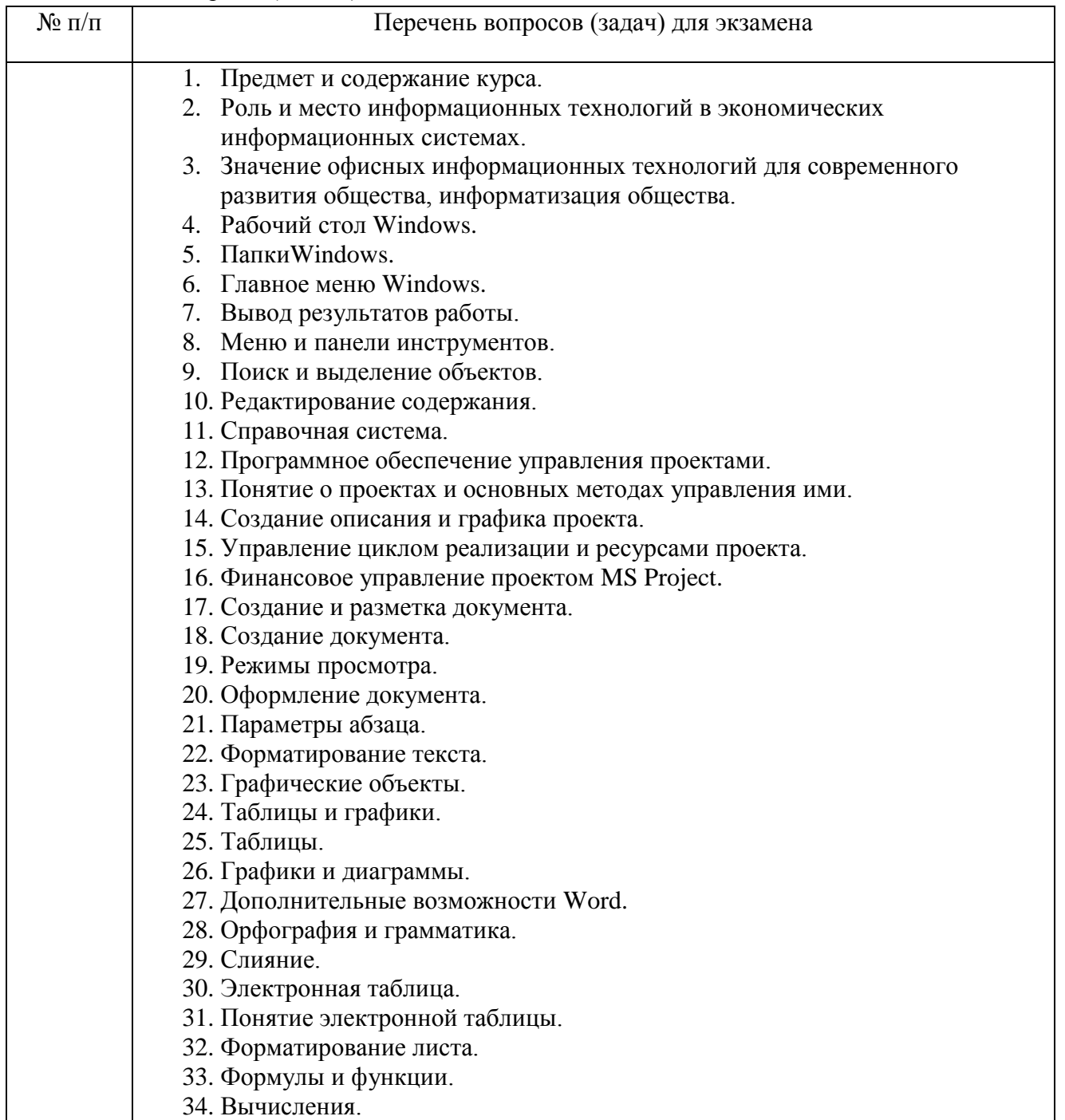

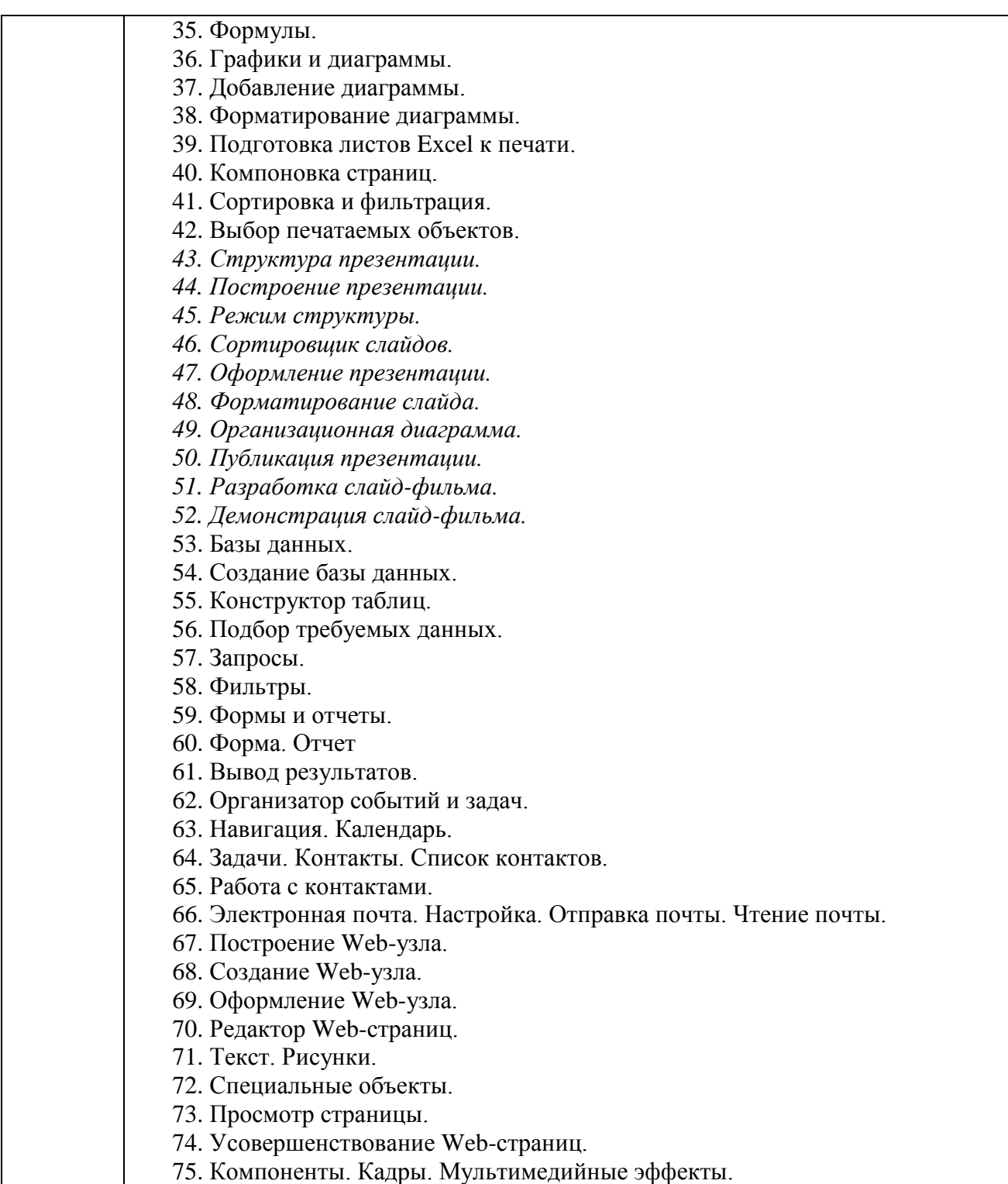

14

2. Вопросы (задачи) для зачета / дифференцированного зачета (таблица 17) Таблица 17 – Вопросы (задачи) для зачета / дифф. зачета

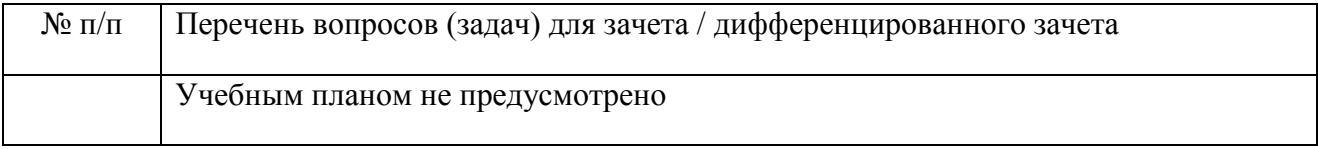

3. Темы и задание для выполнения курсовой работы / выполнения курсового проекта (таблица 18)

Таблица 18 – Примерный перечень тем для выполнения курсовой работы / выполнения курсового проекта

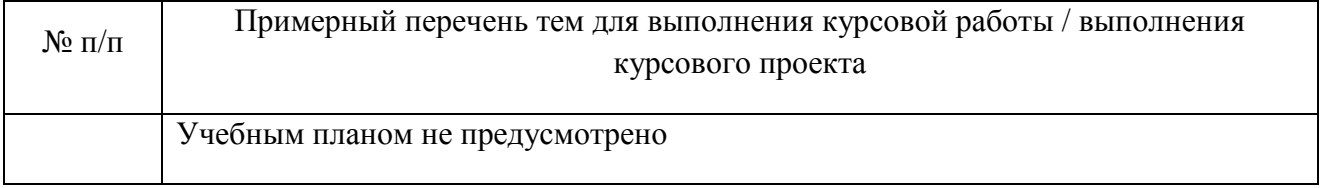

# 4. Вопросы для проведения промежуточной аттестации при тестировании (таблица 19)

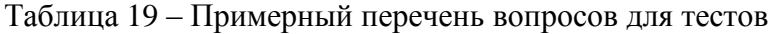

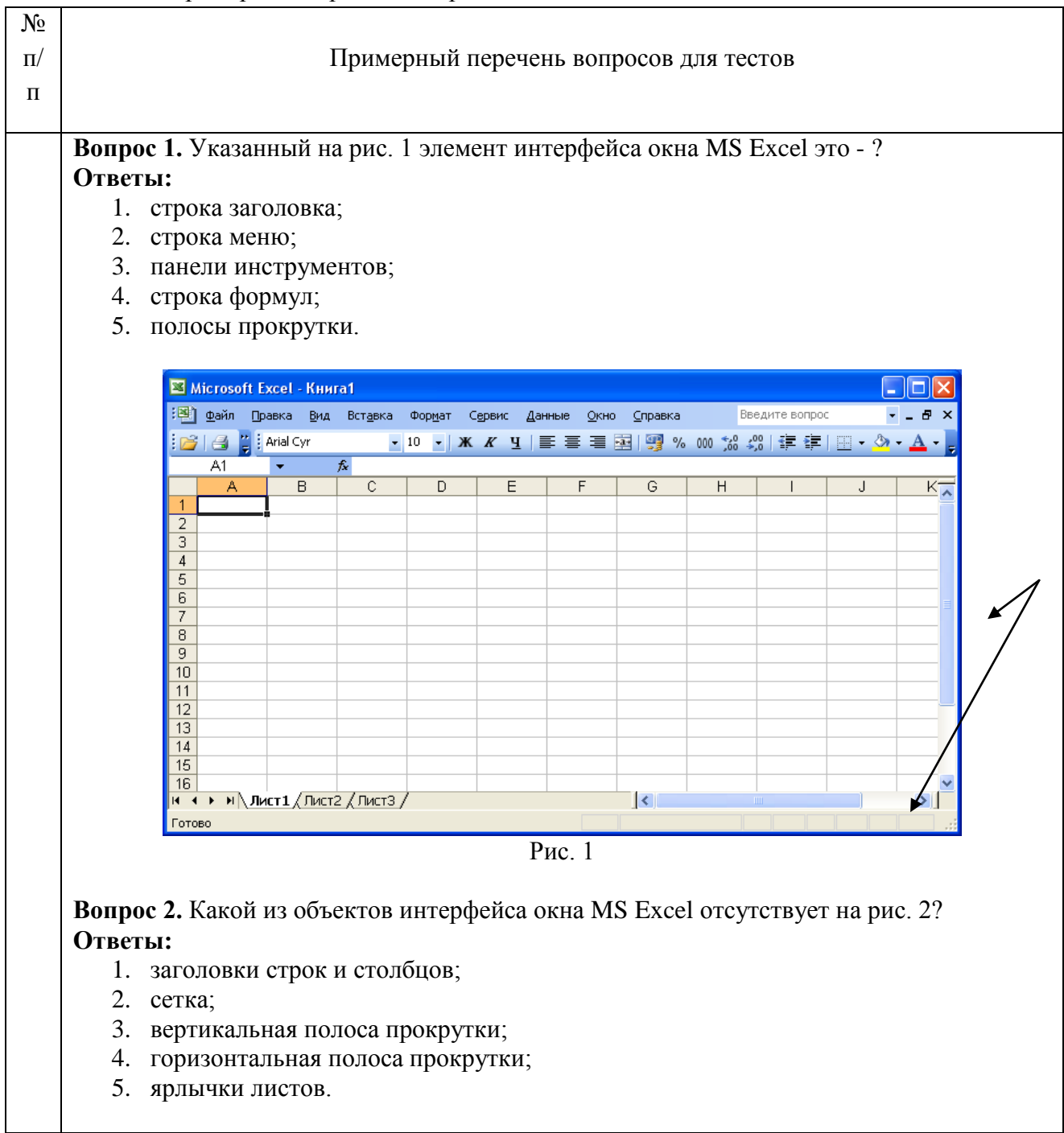

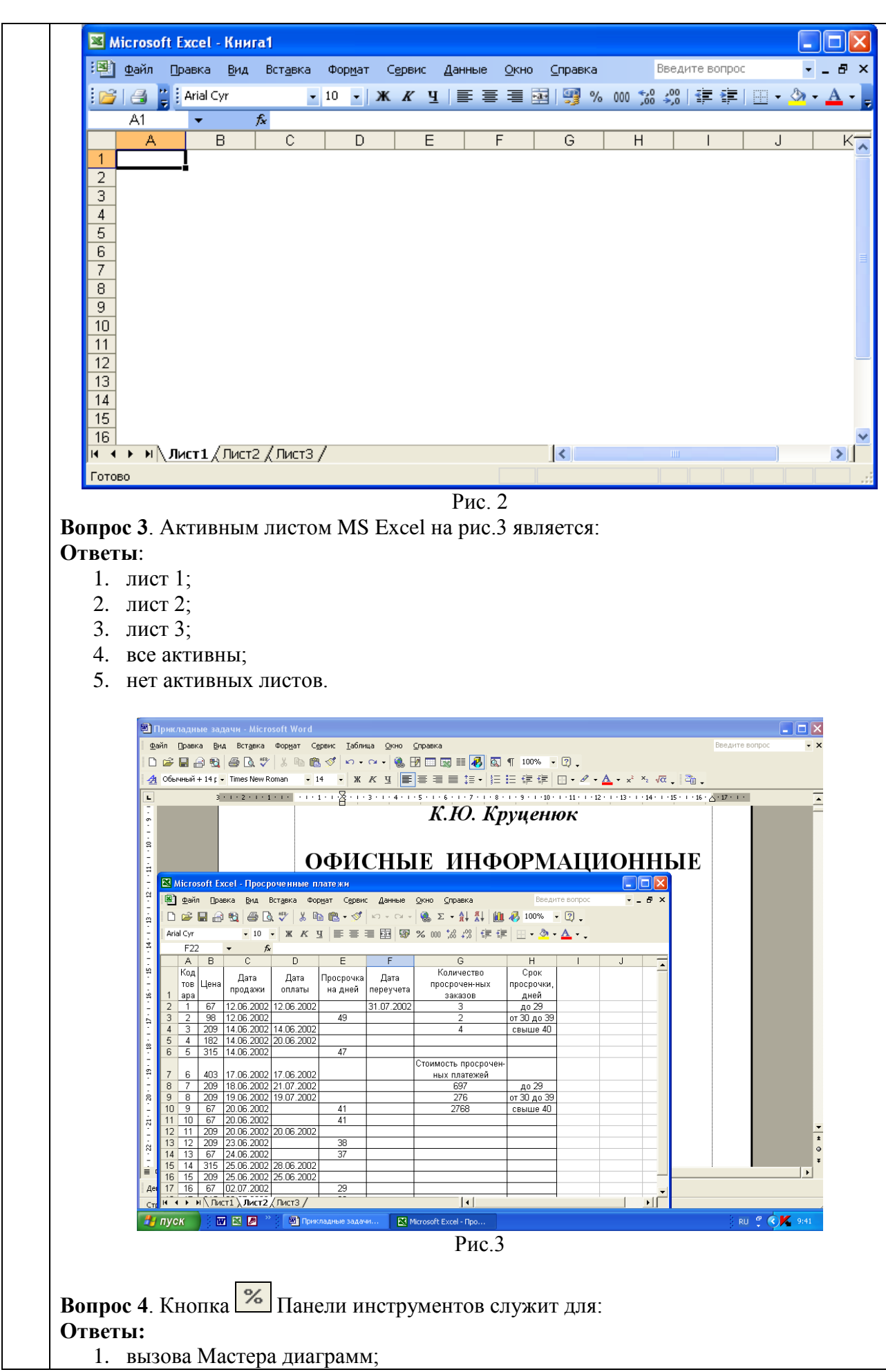

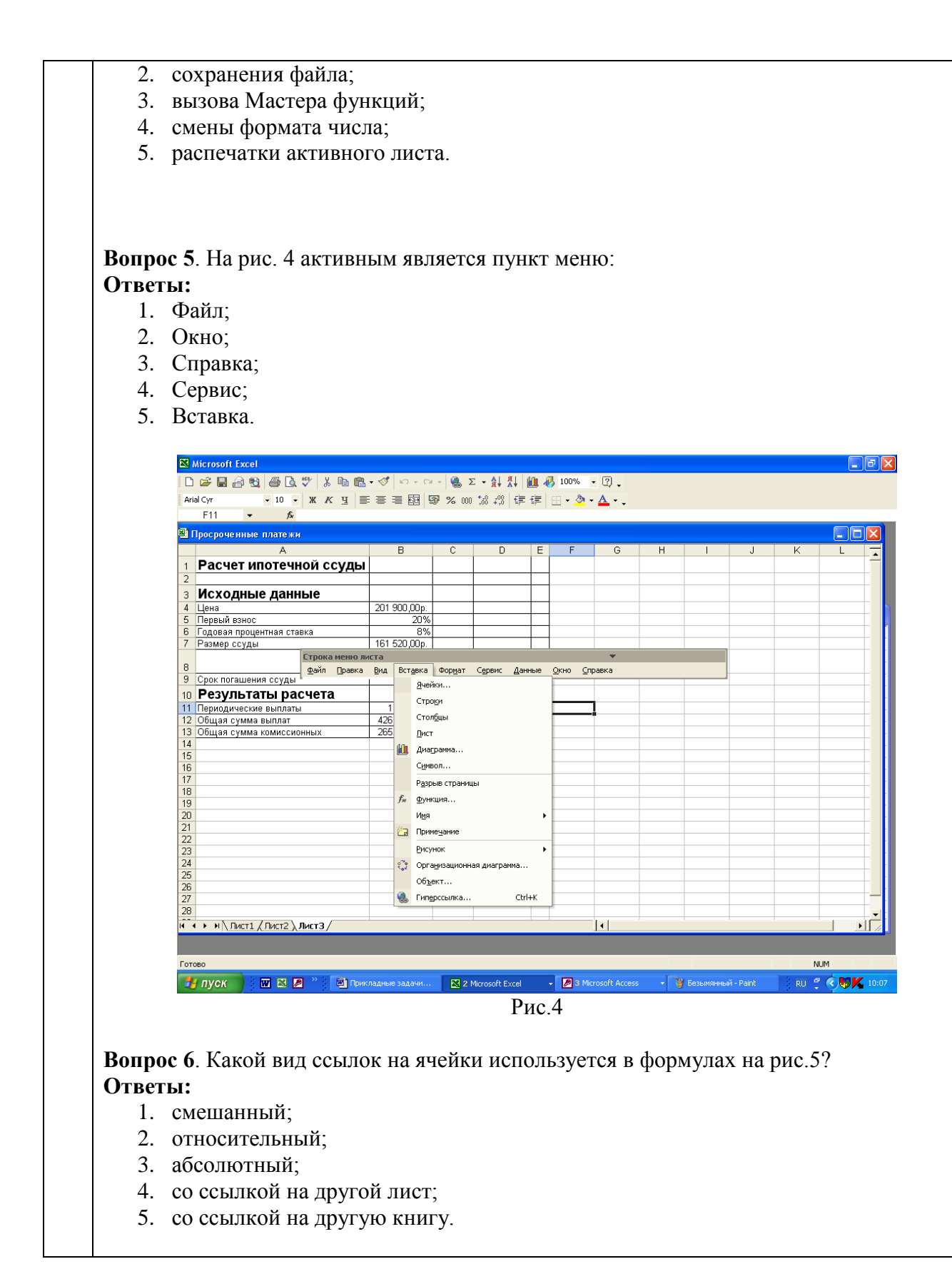

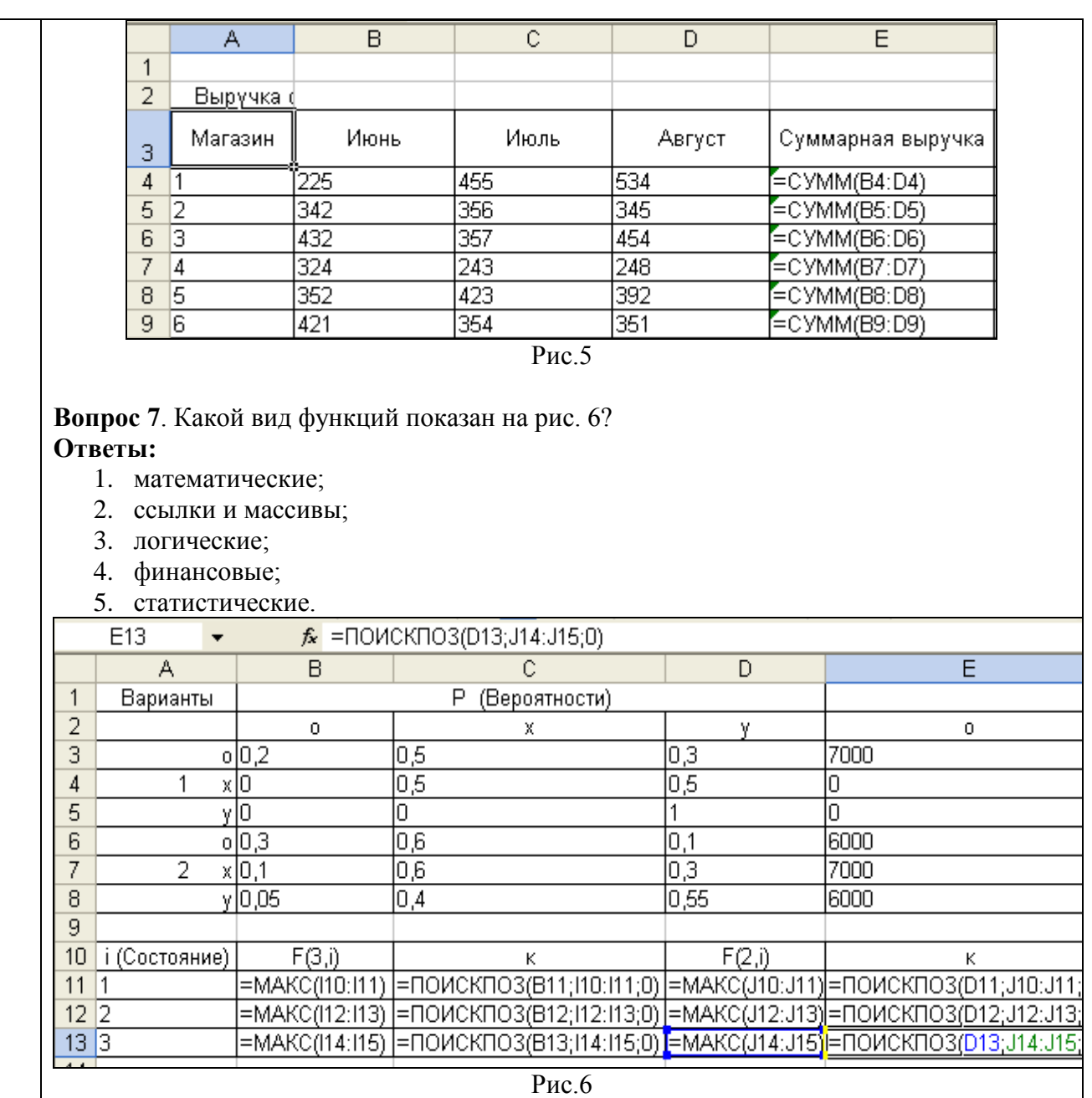

**Вопрос 8.** Ошибка #ДЕЛ/0! означает:

### **Ответы:**

- 1. в формуле делается попытка деления на ноль;
- 2. Microsoft Excel не смог распознать имя, использованное в формуле;
- 3. задано пересечение двух областей, которые не имеют общих ячеек;
- 4. возникли проблемы с числом;
- 5. формула неправильно ссылается на ячейку.

**Вопрос 9.** Завершение ввода формулы при работе с массивами осуществляется нажатием

комбинации клавиш :

## **Ответы:**

- 1. CTRL+ ENTER;
- 2. SHIFT+ENTER.;
- 3. ALT+ SHIFT+ENTER;
- 4. CTRL+ ALT+ENTER;
- 5. CTRL+ SHIFT+ENTER.

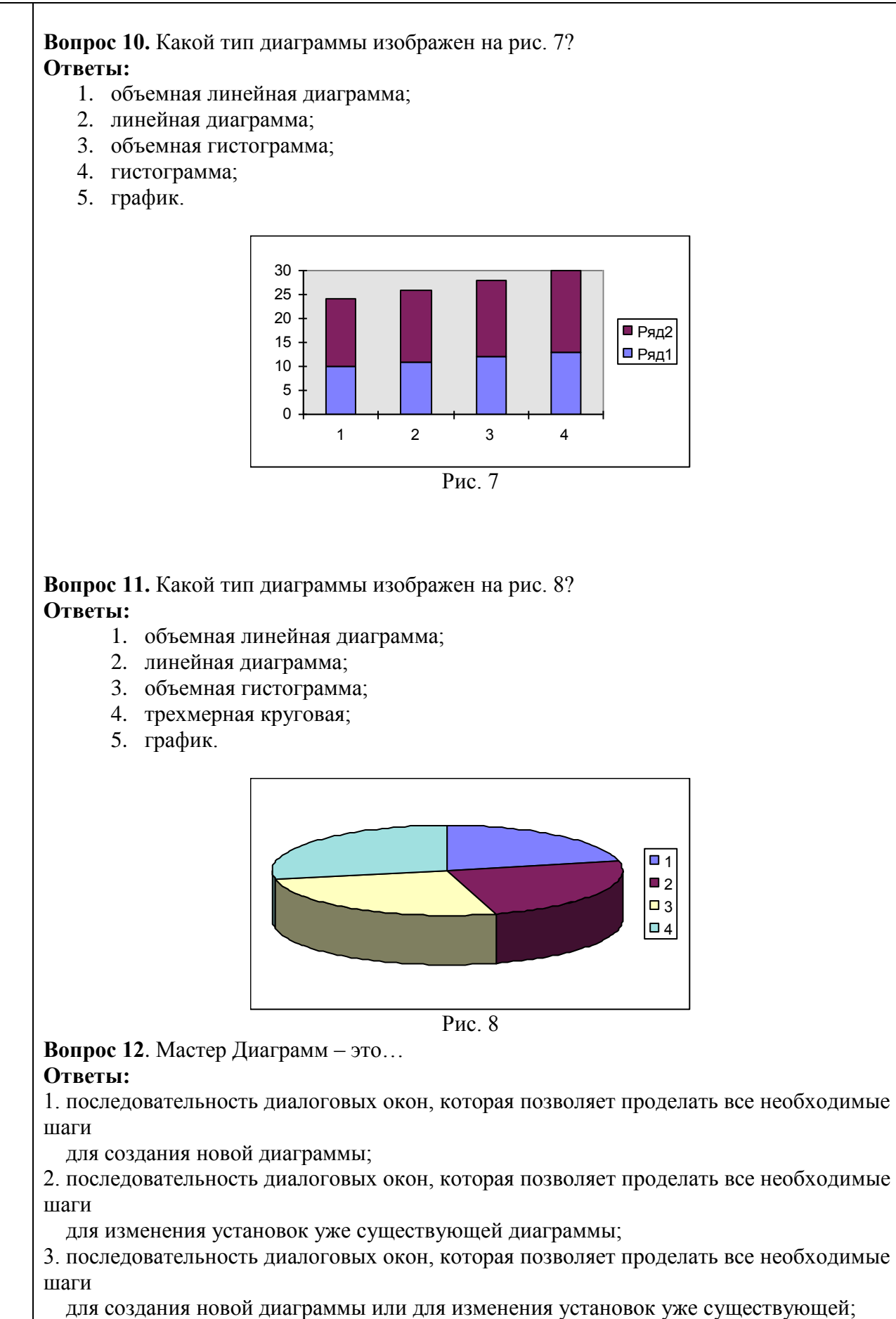

4. последовательность функциональных кнопок, которая позволяет проделать все необходимые

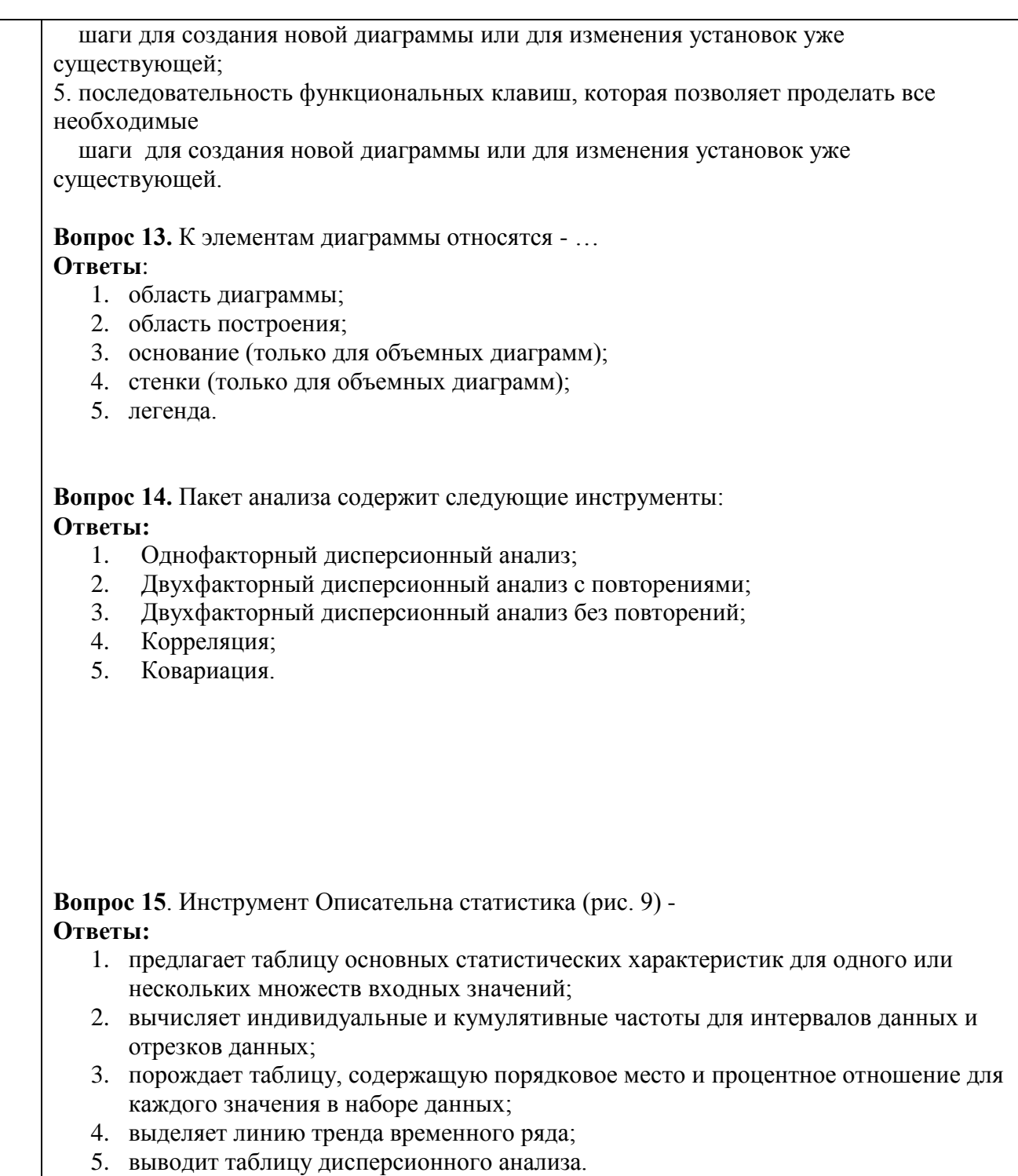

20

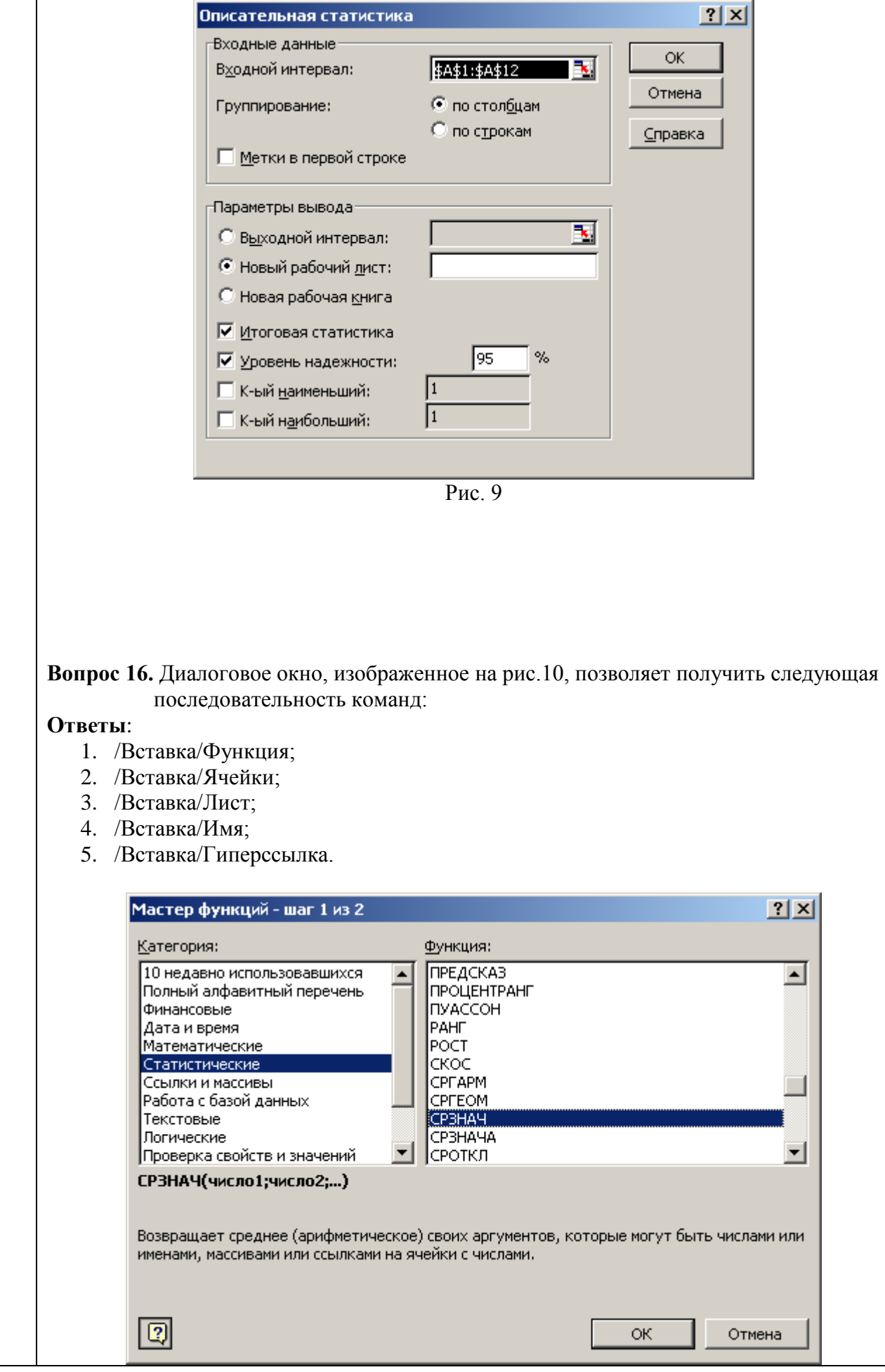

**Вопрос 17.** Какой Инструмент Пакета анализа генерирует отчет следующего вида (рис. 11)?

Рис. 10

# **Ответы:**

- 1. Корреляция;
- 2. Регрессия;
- 3. Ранг и персентиль;
- 4. Описательная статистика;
- 5. Гистограмма.

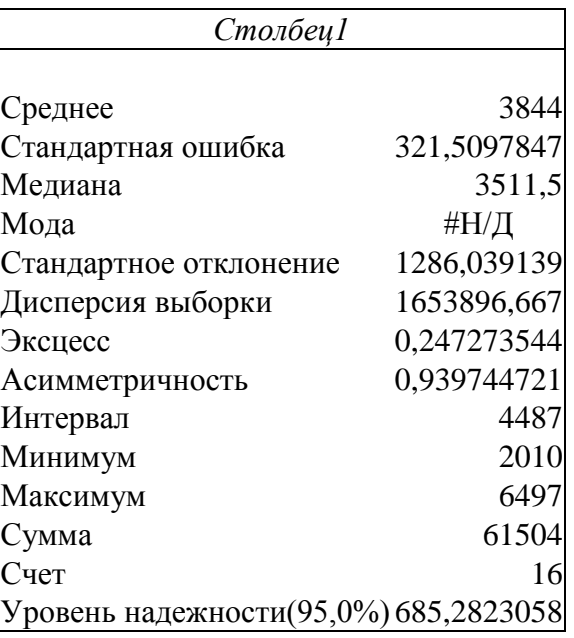

Рис. 11

**Вопрос 18**. По данным табл. 1 функция =СРЗНАЧ возвращает значение – **Ответы:**

- 1. 3844млн. руб;
- 2. 384,4млн. руб;
- 3. 38,44млн. руб;
- 4. 3,844млн. руб;
- 5. 38440млн. руб;

1

Таблица

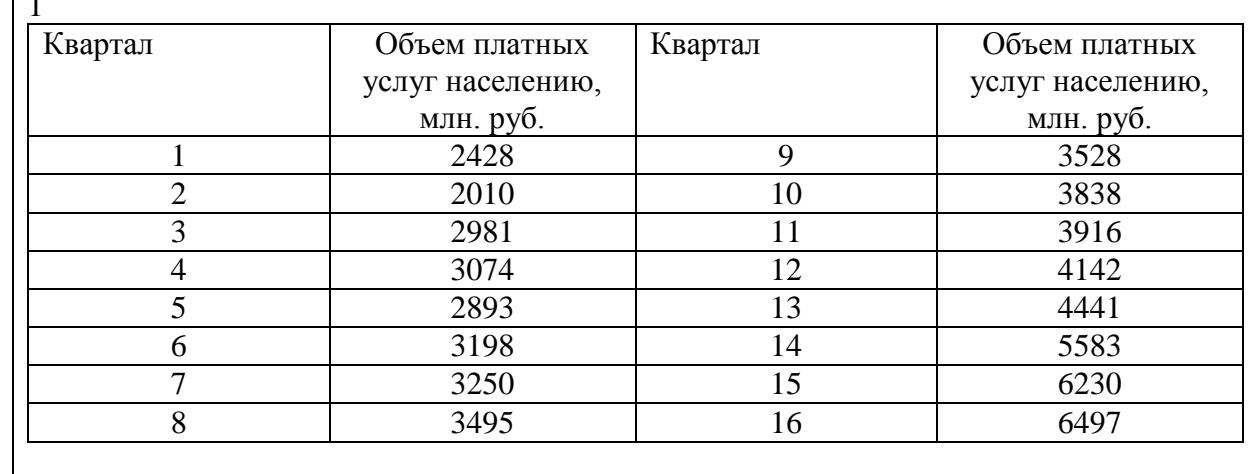

**Вопрос 19**. Функция на рис.12 вычисляет:

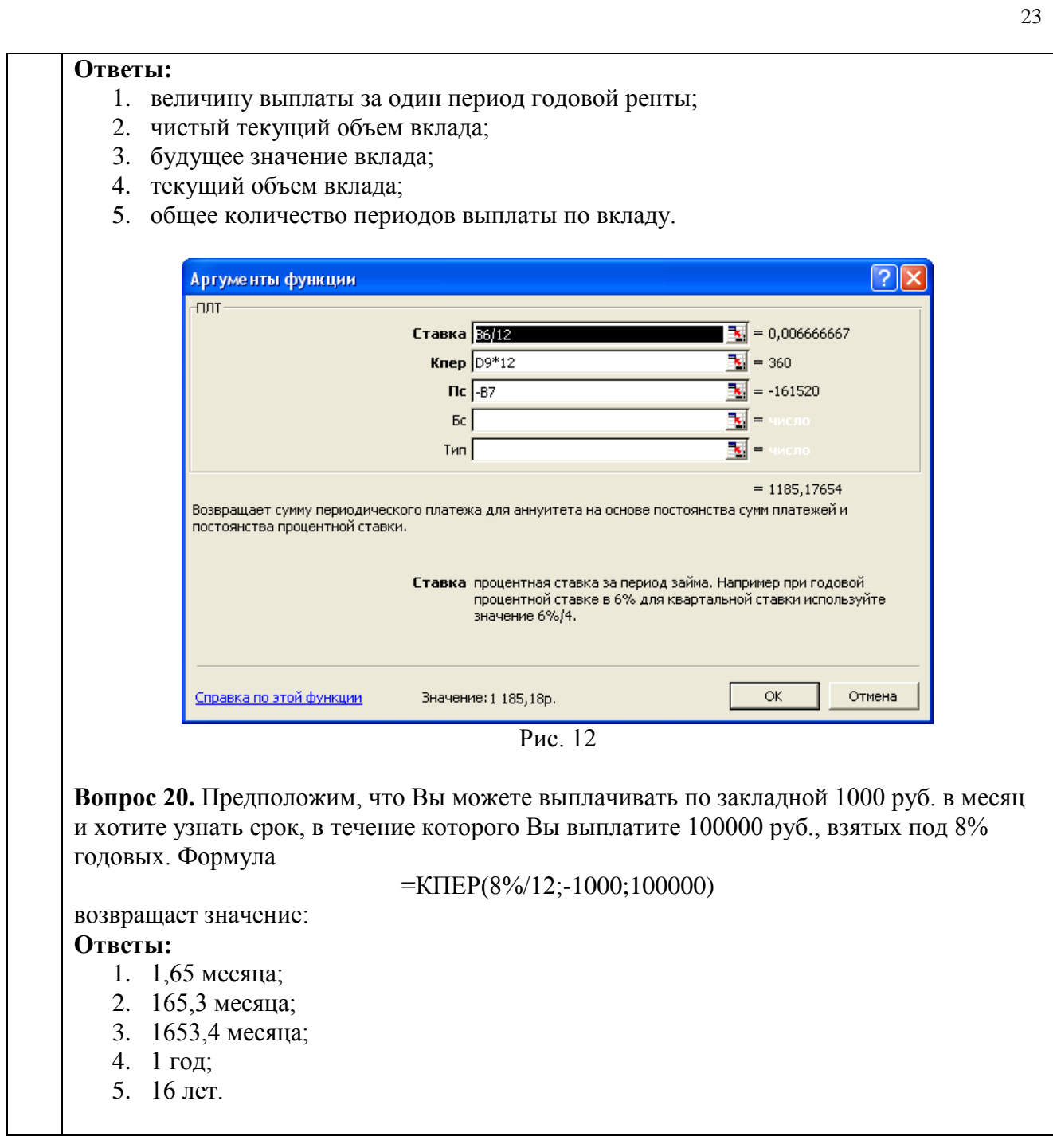

5. Контрольные и практические задачи / задания по дисциплине (таблица 20) Таблица 20 – Примерный перечень контрольных и практических задач / заданий

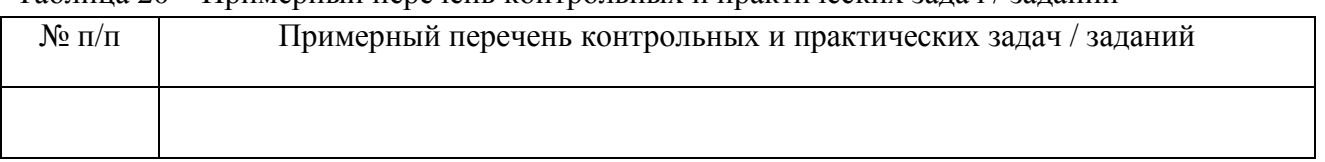

10.5. Методические материалы, определяющие процедуры оценивания знаний, умений, навыков и / или опыта деятельности, характеризующих этапы формирования компетенций, содержатся в Положениях «О текущем контроле успеваемости и промежуточной аттестации студентов ГУАП, обучающихся по программам высшего образования» и «О модульнорейтинговой системе оценки качества учебной работы студентов в ГУАП».

### **11. Методические указания для обучающихся по освоению дисциплины**

Целью дисциплины является – Получение углубленных знаний в области информационных технологий, которые способствуют созданию, внедрению, анализу и сопровождению профессионально-ориентированных компьютерных технологий в профессиональной области; закреплением и обобщением знаний, полученных студентами при изучении математических и естественнонаучных дисциплин, таких как «Математика», «Информатика» и дисциплин профессионального цикла; решением прикладных задач с использованием современных информационно-коммуникационных технологий; особенностями работы предприятий, связанных с производством информации, информационно-вычислительных услуг, технических средств обработки информации и программного продукта.

### **Методические указания для обучающихся по освоению лекционного материала**

Основное назначение лекционного материала – логически стройное, системное, глубокое и ясное изложение учебного материала. Назначение современной лекции в рамках дисциплины не в том, чтобы получить всю информацию по теме, а в освоении фундаментальных проблем дисциплины, методов научного познания, новейших достижений научной мысли. В учебном процессе лекция выполняет методологическую, организационную и информационную функции. Лекция раскрывает понятийный аппарат конкретной области знания, её проблемы, дает цельное представление о дисциплине, показывает взаимосвязь с другими дисциплинами.

Планируемые результаты при освоении обучающимся лекционного материала:

 получение современных, целостных, взаимосвязанных знаний, уровень которых определяется целевой установкой к каждой конкретной теме;

получение опыта творческой работы совместно с преподавателем;

 развитие профессионально–деловых качеств, любви к предмету и самостоятельного творческого мышления.

появление необходимого интереса, необходимого для самостоятельной работы;

 получение знаний о современном уровне развития науки и техники и о прогнозе их развития на ближайшие годы;

 научится методически обрабатывать материал (выделять главные мысли и положения, приходить к конкретным выводам, повторять их в различных формулировках);

получение точного понимания всех необходимых терминов и понятий.

Лекционный материал может сопровождаться демонстрацией слайдов и использованием раздаточного материала при проведении коротких дискуссий об особенностях применения отдельных тематик по дисциплине.

Структура предоставления лекционного материала:

Раздел 1. Приложения Office. Взаимодействие с операционной системой

Раздел 2. Microsoft Word

Раздел 3. Microsoft Excel

Раздел 4. Microsoft PowerPoint

Раздел 5. Microsoft Access

Раздел 6. Microsoft Outlook

Раздел 7. Microsoft FrontPage

Раздел 8. Статистическая обработка информации

Раздел 9. Редактор VBA (VISUAL BASIC FOR APPLICATIONS)

**Методические указания для обучающихся по прохождению лабораторных работ**

В ходе выполнения лабораторных работ обучающийся должен углубить и закрепить знания, практические навыки, овладеть современной методикой и техникой эксперимента в соответствии с квалификационной характеристикой обучающегося. Выполнение лабораторных работ состоит из экспериментально-практической, расчетно-аналитической частей и контрольных мероприятий.

Выполнение лабораторных работ обучающимся является неотъемлемой частью изучения дисциплины, определяемой учебным планом, и относится к средствам, обеспечивающим решение следующих основных задач у обучающегося:

 приобретение навыков исследования процессов, явлений и объектов, изучаемых в рамках данной дисциплины;

 закрепление, развитие и детализация теоретических знаний, полученных на лекциях;

получение новой информации по изучаемой дисциплине;

 приобретение навыков самостоятельной работы с лабораторным оборудованием и приборами.

### **Задание и требования к проведению лабораторных работ (ЛР)**

- В задании должно быть четко сформулирована задача, выполняемая в ЛР;
- Описаны входные и выходные данные для проведения ЛР;
- ЛР должна выполняться на основе полученных теоретических знаниях;
- Выполнение ЛР должно осуществляться на основе методических указаний, предоставляемых преподавателем;
- ЛР должна выполняться в специализированном компьютерном классе и может быть доработана студентом в домашних условиях, если позволяет ПО;
- Итогом выполненной ЛР является отчет.

### **Структура и форма отчета о лабораторной работе**

- Постановка задачи;
- Входные и выходные данные;
- Содержание этапов выполнения;
- Обоснование полученного результата (вывод);
- Список используемой литературы.

### **Требования к оформлению отчета о лабораторной работе**

- Лабораторная работа (ЛР) предоставляется в печатном/или электронном виде;
- ЛР должна соответствовать структуре и форме отчета представленной выше;
- ЛР должна иметь титульный лист (ГОСТ 7.32-2001 издания 2008 года) с названием и подписью студента(ов), который(ые) ее сделал(и) и оформил(и);

Студент должен защитить ЛР. Отметка о защите должна находиться на титульном листе вместе с подписью преподавателя.

## **Методические указания для обучающихся по прохождению самостоятельной работы**

В ходе выполнения самостоятельной работы, обучающийся выполняет работу по заданию и при методическом руководстве преподавателя, но без его непосредственного участия.

Для обучающихся по заочной форме обучения, самостоятельная работа может включать в себя контрольную работу.

В процессе выполнения самостоятельной работы, у обучающегося формируется целесообразное планирование рабочего времени, которое позволяет им развивать умения и навыки в усвоении и систематизации приобретаемых знаний, обеспечивает высокий уровень успеваемости в период обучения, помогает получить навыки повышения профессионального уровня.

Методическими материалами, направляющими самостоятельную работу обучающихся являются:

учебно-методический материал по дисциплине;

 методические указания по выполнению контрольных работ (для обучающихся по заочной форме обучения).

### **Методические указания для обучающихся по прохождению промежуточной аттестации**

Промежуточная аттестация обучающихся предусматривает оценивание промежуточных и окончательных результатов обучения по дисциплине. Она включает в себя:

 экзамен – форма оценки знаний, полученных обучающимся в процессе изучения всей дисциплины или ее части, навыков самостоятельной работы, способности применять их для решения практических задач. Экзамен, как правило, проводится в период экзаменационной сессии и завершается аттестационной оценкой «отлично», «хорошо», «удовлетворительно», «неудовлетворительно».

 зачет – это форма оценки знаний, полученных обучающимся в ходе изучения учебной дисциплины в целом или промежуточная (по окончании семестра) оценка знаний обучающимся по отдельным разделам дисциплины с аттестационной оценкой «зачтено» или «не зачтено».

 дифференцированный зачет – это форма оценки знаний, полученных обучающимся при изучении дисциплины, при выполнении курсовых проектов, курсовых работ, научно-исследовательских работ и прохождении практик с аттестационной оценкой «отлично», «хорошо», «удовлетворительно», «неудовлетворительно».

Система оценок при проведении промежуточной аттестации осуществляется в соответствии с требованиями Положений «О текущем контроле успеваемости и промежуточной аттестации студентов ГУАП, обучающихся по программам высшего образования» и «О модульно-рейтинговой системе оценки качества учебной работы студентов в ГУАП».

# Лист внесения изменений в рабочую программу дисциплины

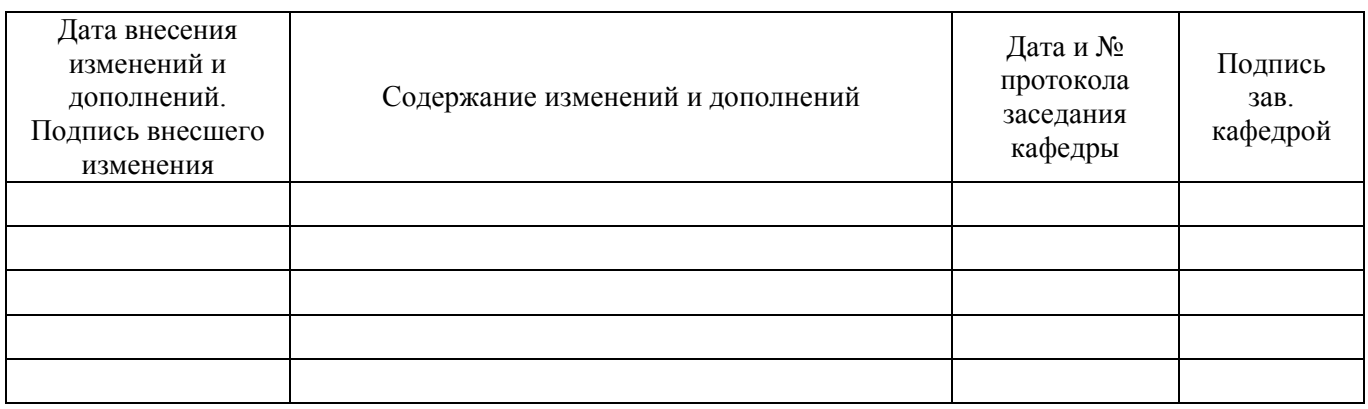